# **PERFORM Documentation**

**Christopher R. Wentland** 

# **USER GUIDE**

|                                       | 3  |
|---------------------------------------|----|
|                                       | 5  |
|                                       |    |
|                                       |    |
|                                       | 5  |
|                                       | 6  |
|                                       | 6  |
|                                       | 6  |
|                                       | 6  |
| face                                  |    |
| tificial Forcing                      |    |
|                                       |    |
|                                       | 10 |
|                                       |    |
|                                       |    |
|                                       |    |
| S                                     | _  |
|                                       |    |
|                                       |    |
| ta                                    |    |
|                                       | _  |
|                                       |    |
|                                       |    |
|                                       |    |
|                                       |    |
| T01.                                  |    |
| File                                  |    |
|                                       |    |
|                                       |    |
| Mode                                  |    |
|                                       |    |
|                                       |    |
|                                       |    |
|                                       |    |
| · · · · · · · · · · · · · · · · · · · |    |
|                                       |    |
|                                       |    |
| er                                    |    |
| er                                    |    |
| er                                    |    |
|                                       |    |

|           | 2.11.2 Outlet BCs and Parameters | 27 |
|-----------|----------------------------------|----|
|           | 2.11.3 Boundary Perturbations    | 27 |
| 2.12      | Time Integrators                 | 28 |
|           | 2.12.1 Explicit Integrators      | 28 |
|           | 2.12.2 Implicit Integrators      | 29 |
|           | 2.12.3 Dual Time-stepping        | 29 |
| 2.13      | Gas Models                       | 29 |
|           | 2.13.1 Calorically-perfect Gas   | 30 |
|           | 2.13.2 Thermally-perfect Gas     | 30 |
| 2.14      | Reaction Models                  | 30 |
|           | 2.14.1 Finite-rate Mechanisms    | 30 |
| 2.15      | Reduced-order Modeling           | 31 |
|           | 2.15.1 Intrusive ROMs            | 32 |
|           | 2.15.2 Non-intrusive ROMs        | 32 |
|           | 2.15.3 ROMs in PERFORM           | 33 |
| 2.16      | ROM Input Files                  | 33 |
|           | 2.16.1 rom_params.inp            | 33 |
|           | 2.16.2 Feature Scaling Profiles  | 34 |
|           | 2.16.3 Model Objects             | 34 |
| 2.17      | Linear Subspace Projection ROMs  | 35 |
|           | 2.17.1 Galerkin Projection       | 36 |
|           | 2.17.2 LSPG Projection           | 36 |
|           |                                  | 37 |
| 2.18      |                                  | 37 |
|           |                                  | 38 |
|           |                                  | 39 |
|           | 2.18.3 SP-LSVT Projection        | 39 |
| 2.19      |                                  | 40 |
| 2.20      | CAE-TCN                          | 40 |
| 2.21      |                                  | 40 |
| 2.22      | References                       | 40 |
| Bibliogra | aphy                             | 41 |

**PERFORM** is a combination 1D compressible reacting flow solver and modular reduced-order model (ROM) framework, designed to provide a simple, easy-to-use testbed for members of the ROM community to quickly prototype and test new methods on challenging (yet computationally-manageable) reacting flow problems. The baseline solver is based off the **General Equations and Mesh Solver** (**GEMS**), a legacy Fortran 3D reacting flow solver originally developed by Guoping Xia at Purdue University. This code has obviously been simplified to one-dimensional flows, but it aims to be a) open-source, freely available to copy and modify for everyone, and b) much more approachable for researchers outside the high-performance computing community. We hope that this tool lowers the barrier to entry for researchers from a variety of fields to develop novel ROM methods and benchmark them against an interesting set of reacting flow configurations.

This documentation serves as a reference for users to get up and running with **PERFORM**, understand the underlying solver (albeit very superficially), and become acquainted with implementing new ROM routines and evaluating their performance. The mathematical theory behind the solver and ROM methods is only touched on briefly; we refer the interested reader to the PDF document supplied in <code>perform/doc/PERFORM\_solver\_doc.pdf</code> for more details. This website and the theory documentation is very much a work-in-progress and will be updated regularly.

USER GUIDE 1

2 USER GUIDE

**CHAPTER** 

**ONE** 

# DATA-DRIVEN MODELING FOR COMPLEX FLUID PHYSICS

This code also serves as a companion code for the workshop on *Data-driven Modeling for Complex Fluid Physics*, presented at the 2021 AIAA SciTech Forum. Details on the workshop and several proposed benchmark cases can be found at the workshop website. The proposed benchmark cases, among others, are provided in perform/examples/. Those interested in keeping up-to-date on workshop activities can send an email to romworkshop [at] gmail [dot] com requesting to be added to the workshop mailing list.

**CHAPTER** 

**TWO** 

### **ACKNOWLEDGEMENTS**

Christopher R. Wentland acknowledges support from the US Air Force Office of Scientific Research through the Center of Excellence Grant FA9550-17-1-0195 (Technical Monitors: Fariba Fahroo, Mitat Birkan, Ramakanth Munipalli, Venkateswaran Sankaran). This work has also been supported by a grant of computer time from the DOD High Performance Computing Modernization Program.

# 2.1 Quick Start

# 2.1.1 Dependencies

**PERFORM** is a pure Python code and does not (as of the writing of this section) depend on any non-Python software. As such, everything can be installed directly through pip and is done so through the pip install command explained below.

The code is only actively tested using Python 3.7.4. I have arbitrarily set the minimum required Python version to be 3.6. I also only actively test it in Ubuntu 18.04, but it should run without a hitch on other Linux distributions, Windows, and macOS.

The baseline solver only requires three additional packages: numpy, scipy, and matplotlib. I have not set minimum required version for these packages, but will when I make some time to check at what version the code fails.

The TensorFlow-Keras autoencoder ROM models of course depend on tensorflow, though the code will only throw an error if you attempt to run one of those models and so does not require tensorflow to run the baseline solver or other ROM models. These models are only tested for tensorflow==2.4.1, and I make no guarantees whatsoever that the code will work correctly or optimally for older versions.

### 2.1.2 Installing

To get up and running with **PERFORM**, first clone the source code repository by executing the following command from your terminal command line:

git clone https://github.com/cwentland0/perform.git

or use your Git client of choice, along with the above HTTPS address. **PERFORM** is currently installed locally via pip (or pip3, if your pip does not automatically install for your Python 3 distribution). To do this, enter the **PERFORM** root folder and execute

pip install -e .

This will install **PERFORM**, as well as any required package dependencies which you have not yet installed.

# 2.1.3 Running

After installation is complete, a new script, perform, will be added to you Python scripts. This is the command that you will use to execute **PERFORM**. The options for running the code from the command line are as follows:

Note that all command-line options are optional: WORK defaults to the terminal's current working directory, PARAM defaults to ./solver\_params.inp, and ROM defaults to ./rom\_params.inp. The format and input key values of PARAM and ROM are described in *solver\_params.inp* and *rom\_params.inp*, respectively.

You can check that **PERFORM** works by entering any of the example case directories (e.g. perform/examples/shock\_tube) and executing

perform

If running correctly, your terminal's STDOUT should start filling with output from each time step iteration and live field and probe plots should appear on your screen.

# 2.1.4 Testing

Coming soon!

# 2.2 Example Cases

Several example cases are provided in perform/examples/ to get you familiar with input file formatting and the various solver outputs. They are presented in a rough hierarchy of ROM modeling difficulty, starting from the simplest and building in difficulty by introducing additional complex physical phenomena. This hierarchy is highly debatable, as a ROM method may be very well-equipped to handle a "more complex" problem and utterly fail for a "simpler" problem. Ideally, new ROM methods should be tested for all problems, and their relative strengths and weaknesses in tackling each problem should be exposed in detail.

### 2.2.1 Sod Shock Tube

The Sod shock tube is a classic benchmark problem. The setup of the problem models two "chambers" of gas, one at a high pressure and density and the other at a low pressure and density, separated by a diaphragm. The start of the simulation models this diaphragm instantly bursting, with a shock/contact wave combo traveling through the low-pressure gas and a rarefaction wave traveling through the high pressure gas.

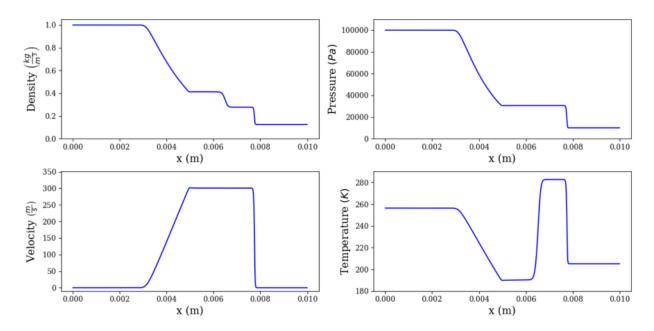

This case presents a multitude of challenges for ROMs, featuring several phenomena which can be found in reacting flows, even though this case is a single-species non-reacting flow. Traditional linear subspace ROMs experience strong ringing artifacts near the shock and contact, while most static solution representations fail to propagate the waves beyond the model training period.

### 2.2.2 Transient Contact Surface

This case introduces a multiple chemical species (two, to be exact) configuration, featuring a low-temperature "reactant" species and a high-temperature "product" species, all at a uniform pressure and velocity. The gas's average velocity of 10 m/s propels the resulting contact surface downstream. The viscosity and reaction are turned **off** for this case.

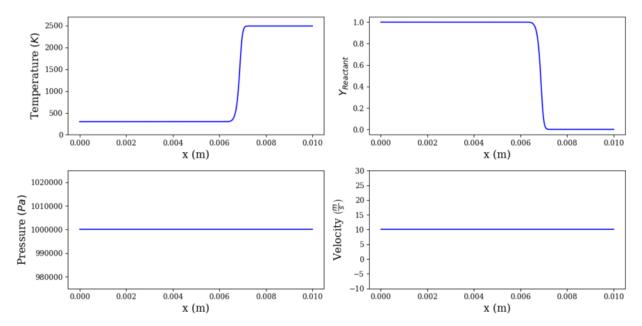

Similarly to the Sod shock tube, this case exhibits strong gradients in temperature and species mass fraction that can be difficult for traditional linear subspace methods to capture, along with a transient wave which can be hard to propagate

2.2. Example Cases 7

beyond the model training period. Frankly, this case may be even easier than the Sod shock tube, but serves as a gentle introduction to the multi-species formulation.

### Contact Surface w/ Artificial Forcing

To introduce additional complexity to the transient contact surface case, the user may apply artificial pressure forcing at the outlet to introduce an acoustic wave propagating upstream. The differing density between the cold reactant and hot product species results in different local sounds speeds, which makes for some interesting system acoustics which can be challenging for ROMs to reproduce.

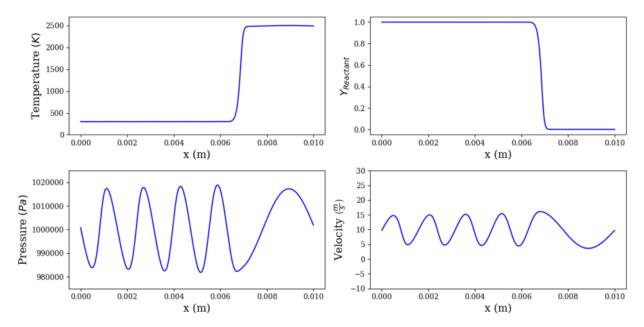

# 2.2.3 Standing Flame w/ Artificial Forcing

This case is similar to the contact surface in the sense that it features a cold "reactant" species and a hot "product" species. However, the viscosity and reaction are turned **on** for this case, with a single-step irreversible reaction mechanism which simply converts "product" to "species". Additionally, the bulk velocity of the fluid is decreased to the point that the reaction and diffusion is perfectly balanced with the bulk velocity, resulting in an effectively stationary flame. Artificial pressure forcing is applied at the outlet, causing a single-frequency acoustic wave to propagate upstream.

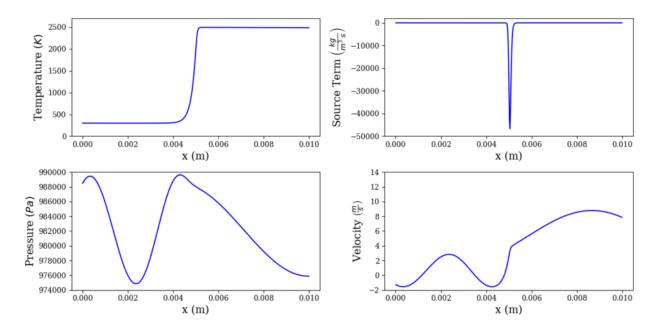

This is an incredibly simple reacting flow problem, one which linear subspace ROMs should nail with only a few trial basis modes. This is not surprising, as the flow is largely stationary, with all fluctuations exhibiting a fixed frequency and amplitude. However, we've observed that non-linear autoencoder projection ROMs may fail even for this simple case, and users should take care to check whether their methods succeed.

### 2.2.4 Transient Flame

This case exhibits all of the features of the previous test cases: a cold "reactant" species diffusing into a hot "product" species, a single-step reaction mechanism, and a higher bulk fluid velocity to cause the flame to advect downstream. The sharp gradients in temperature and species mass fraction, the stiff reaction source term, and the bulk advection of the sharp gradients make for a fairly challenging problem.

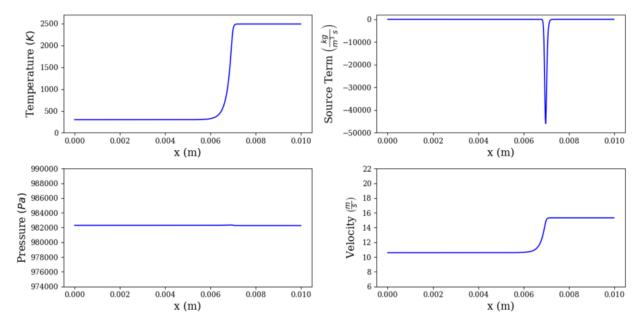

2.2. Example Cases 9

### Transient Flame w/ Artificial Forcing

The complexity of the transient flame problem may be further increased by applying artificial pressure forcing at the outlet, causing an acoustic wave to propagate upstream. As the amplitude and frequency of the forcing is increased, the interaction between the system acoustics and the flame becomes increasingly complex.

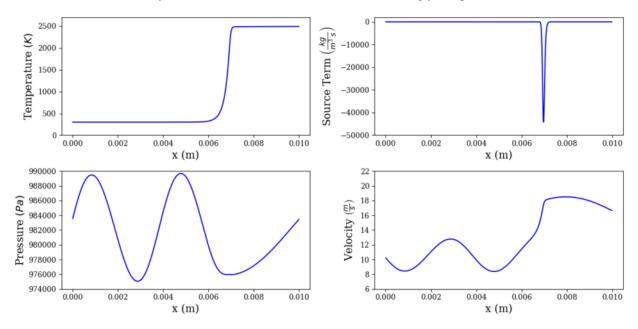

These highly non-linear interactions lie at the core of the problems the authors are working to tackle, namely the oftendisastrous feedback loop between unsteady reaction heat release and system acoustics.

# 2.3 Inputs

This section outlines the various input files that are required to run **PERFORM**, as well as the input parameters that are used in text input files. If you are having issues running a case (in particular, experience a KeyError error) or observing strange solver behavior, please check that all of your input parameters are set correctly, and use this page as a reference. Examples of some of these files can be found in the example cases in perform/examples/.

All text input files are parsed using regular expressions. All input parameters must be formatted as input\_name = input\_value, with as much white space before and after the equals sign as desired. A single line may contain a single input parameter definition, denoted by a single equals sign. An input file may contain as many blank lines as desired, and any line without an equals sign will be ignored (useful for user comments). Examples of various input parameters are given below

As a rule, you should write input values as if you were writing them directly in Python code. As seen above, string values should be enclosed in double quotes (single quotes is also valid), boolean values should be written precisely

as False or True (case sensitive), lists should be enclosed by brackets (e.g. [val\_1, val\_2, val\_3]), and lists of lists should be formatted in kind (e.g. [[val\_11, val\_12], [val\_21, val\_22]]). Even if a list input only has one entry, it should be formatted as a list in the input file. Certain input parameters also accept a value of None (case sensitive). Each input\_name is case sensitive, and string input parameters are also case sensitive. I am working on making these non-case sensitive where it's possible.

Below, the formats and input parameters for each input file are described. For text file inputs, tables containing all possible parameters are given, along with their expected data type, default value and expected units of measurement (where applicable). Note that expected types of list of lists is abbreviated as lol for brevity. For detailed explanations of each parameter, refer to Input Parameter Index.

# 2.3.1 solver\_params.inp

The solver\_params.inp file is a text file containing input parameters for running all simulations, FOM or ROM. It is the root input file from which the gas file, mesh file, and initial condition file are specified. Further, this file specifies all parameters related to the flux scheme, time discretization, robustness control, unsteady outputs, and visualizations. It must be placed in the working directory, and must be named solver\_params.inp. Otherwise, the code will not function.

Table 1: solver\_params.inp input parameters

| Parameter          | Type          | Default  | Units        |
|--------------------|---------------|----------|--------------|
| chem_file          | str           | -        | -            |
| mesh_file          | str           | -        | -            |
| init_file          | str           | -        | -            |
| ic_params_file     | str           | -        | -            |
| dt                 | float         | -        | S            |
| time_scheme        | str           | -        | -            |
| time_order         | int           | -        | -            |
| num_steps          | int           | -        | -            |
| subiter_max        | int           | 50       | -            |
| res_tol            | float         | 1e-12    | Unitless     |
| dual_time          | bool          | True     | -            |
| dtau               | float         | 1e-5     | S            |
| adapt_dtau         | bool          | False    | -            |
| cfl                | float         | 1.0      | Unitless     |
| vnn                | float         | 20.0     | Unitless     |
| run_steady         | bool          | False    | -            |
| steady_tol         | float         | 1e-12    | Unitless     |
| invisc_flux_scheme | str           | "roe"    | -            |
| visc_flux_scheme   | str           | "invisc" | -            |
| space_order        | int           | 1        | -            |
| grad_limiter       | str           | "none"   | -            |
| bound_cond_inlet   | str           | -        | -            |
| press_inlet        | float         | -        | BC-dependent |
| vel_inlet          | float         | -        | BC-dependent |
| temp_inlet         | float         | -        | BC-dependent |
| rho_inlet          | float         | -        | BC-dependent |
| mass_fracs_inlet   | list of float | -        | BC-dependent |
| pert_type_inlet    | str           | -        | -            |
| pert_perc_inlet    | float         | -        | Unitless     |
| pert_freq_inlet    | list of float | -        | 1/s          |

continues on next page

2.3. Inputs 11

Table 1 – continued from previous page

| bound_cond_outlet         str         -         BC-dependent           press_outlet         float         -         BC-dependent           vel_outlet         float         -         BC-dependent           temp_outlet         float         -         BC-dependent           rho_outlet         float         -         BC-dependent           mass_fracs_outlet         list of float         -         Unitless           pert_perc_outlet         float         -         Unitless           pert_perc_outlet         list of float         -         Unitless           pert_perc_outlet         float         -         Unitless           pert_perc_outlet         float         -         Unitless           pert_perc_outlet         float         -         Unitless           pert_perc_outlet         float         -         Unitless           pert_perc_outlet         float         -         Unitless           pert_perc_outlet         float         -         Unitless           pert_perc_outlet         float         0.0         m/s           res_norm_prim         list of float         [1e5, 10, 300, 1]         [Pa, m/s, K, unitless]           sue_castarts         bool                                                                                                    | Parameter         | Туре          | Default           | Units                  |
|----------------------------------------------------------------------------------------------------|-------------------|---------------|-------------------|------------------------|
| vel_outlet         float         -         BC-dependent           temp_outlet         float         -         BC-dependent           rho_outlet         float         -         BC-dependent           mass_fracs_outlet         list of float         -         BC-dependent           pert_per_outlet         str         -         -           pert_per_outlet         float         -         Unitless           pert_freq_outlet         list of float         -         I/s           vel_add         float         0.0         m/s           res_norm_prim         list of float         [1e5, 10, 300, 1]         [Pa, m/s, K, unitless]           source_off         bool         False         -           save_restarts         bool         False         -           restart_interval         int         100         -           num_restarts         int         20         -           init_from_restart         bool         False         -           probe_locs         list of float         [None]         m           probe_vars         list of str         [None]         -           out_interval         int         1         -           <                                                                                                    | bound_cond_outlet | str           | -                 | -                      |
| Temp_outlet                                                                                                    | press_outlet      | float         | -                 | BC-dependent           |
| rho_outlet         float         -         BC-dependent           mass_fracs_outlet         list of float         -         BC-dependent           pert_type_outlet         str         -         -           pert_freq_outlet         float         -         Unitless           pert_freq_outlet         list of float         -         Unitless           pert_freq_outlet         list of float         -         Unitless           pert_freq_outlet         list of float         -         Unitless           pert_freq_outlet         list of float         -         M/S           res_norm_prim         list of float         [1e5, 10, 300, 1]         [Pa, m/s, K, unitless]           source_off         bool         False         -           save_restarts         bool         False         -           restart_interval         int         100         -           num_restarts         int         100         -           init_from_restart         bool         False         -           probe_locs         list of float         [None]         m           probe_vars         list of float         [None]         -           probe_vars         list of float         Fa                                                                                                    | vel_outlet        | float         | -                 | BC-dependent           |
| mass_fracs_outlet         list of float         -         BC-dependent           pert_type_outlet         str         -         -           pert_perc_outlet         float         -         Unitless           pert_freq_outlet         list of float         -         I/s           vel_add         float         0.0         m/s           res_norm_prim         list of float         [1e5, 10, 300, 1]         [Pa, m/s, K, unitless]           source_off         bool         False         -           save_restarts         bool         False         -           restart_interval         int         100         -           num_restarts         int         20         -           init_from_restart         bool         False         -           probe_locs         list of float         [None]         m           probe_vars         list of str         [None]         -           out_interval         int         1         -           out_interval         int         1         -           out_interval         bool         False         -           out_out_         bool         False         -           out_         b                                                                                                    | temp_outlet       | float         | -                 | BC-dependent           |
| pert_type_outlet         str         -         -           pert_perc_outlet         float         -         Unitless           pert_freq_outlet         list of float         -         1/s           vel_add         float         0.0         m/s           res_norm_prim         list of float         [1e5, 10, 300, 1]         [Pa, m/s, K, unitless]           source_off         bool         False         -           source_off         bool         False         -           restarts         bool         -         -           num_restarts         int         100         -           num_restarts         int         20         -           init_from_restart         bool         False         -           probe_locs         list of float         [None]         m           probe_vars         list of str         [None]         m           out_interval         int         1         -           prim_out         bool         True         -           cons_out         bool         False         -           source_out         bool         False         -           rhs_out         bool         False                                                                                                    | rho_outlet        | float         | -                 | BC-dependent           |
| pert_perc_outlet         float         -         Unitless           pert_freq_outlet         list of float         -         I/s           vel_add         float         0.0         m/s           res_norm_prim         list of float         [1e5, 10, 300, 1]         [Pa, m/s, K, unitless]           source_off         bool         False         -           source_off         bool         False         -           restarts         bool         False         -           restart_interval         int         100         -           num_restarts         int         20         -           init_from_restart         bool         False         -           probe_locs         list of float         [None]         m           probe_locs         list of str         [None]         m           out_interval         int         1         -           prim_out         bool         True         -           cons_out         bool         False         -           source_out         bool         False         -           rhs_out         bool         False         -           vis_show         bool         True                                                                                                    | mass_fracs_outlet | list of float | -                 | BC-dependent           |
| pert_freq_outlet         list of float         -         1/s           vel_add         float         0.0         m/s           res_norm_prim         list of float         [1e5, 10, 300, 1]         [Pa, m/s, K, unitless]           source_off         bool         False         -           save_restarts         bool         False         -           restart_interval         int         100         -           num_restarts         int         20         -           init_from_restart         bool         False         -           probe_locs         list of float         [None]         m           probe_locs         list of str         [None]         m           probe_vars         list of str         [None]         -           out_interval         int         1         -           prim_out         bool         True         -           cons_out         bool         False         -           source_out         bool         False         -           rhs_out         bool         False         -           vis_show         bool         True         -           vis_show         bool         True                                                                                                    | pert_type_outlet  | str           | -                 | -                      |
| vel_add         float         0.0         m/s           res_norm_prim         list of float         [1e5, 10, 300, 1]         [Pa, m/s, K, unitless]           source_off         bool         False         -           save_restarts         bool         False         -           restart_interval         int         100         -           num_restarts         int         20         -           init_from_restart         bool         False         -           probe_locs         list of float         [None]         m           probe_locs         list of str         [None]         m           probe_vars         list of str         [None]         -           out_interval         int         1         -           prim_out         bool         True         -           cons_out         bool         False         -           source_out         bool         False         -           rhs_out         bool         False         -           vis_show         bool         True         -           vis_show         bool         True         -           vis_year_X         str         -         - <td>pert_perc_outlet</td> <td>float</td> <td>-</td> <td>Unitless</td>                                                                                                    | pert_perc_outlet  | float         | -                 | Unitless               |
| res_norm_prim         list of float         [1e5, 10, 300, 1]         [Pa, m/s, K, unitless]           source_off         bool         False         -           save_restarts         bool         False         -           restart_interval         int         100         -           num_restarts         int         20         -           init_from_restart         bool         False         -           probe_locs         list of float         [None]         m           probe_vars         list of str         [None]         -           out_interval         int         1         -           prim_out         bool         True         -           cons_out         bool         False         -           source_out         bool         False         -           rhs_out         bool         False         -           vis_interval         int         1         -           vis_show         bool         True         -           vis_show         bool         True         -           vis_type_X         str         -         -           vis_var_X         list of str         -         -     <                                                                                                    | pert_freq_outlet  | list of float | -                 | 1/s                    |
| source_off         bool         False         -           save_restarts         bool         False         -           restart_interval         int         100         -           num_restarts         int         20         -           init_from_restart         bool         False         -           probe_locs         list of float         [None]         m           probe_vars         list of str         [None]         -           out_interval         int         1         -           prim_out         bool         True         -           cons_out         bool         False         -           source_out         bool         False         -           rhs_out         bool         False         -           vis_interval         int         1         -           vis_show         bool         True         -           vis_show         bool         True         -           vis_save         bool         False         -           vis_vye_X         str         -         -           vis_var_X         list of str         -         -           vis_ybounds_X                                                                                                    | vel_add           | float         | 0.0               | m/s                    |
| save_restarts         bool         False         -           restart_interval         int         100         -           num_restarts         int         20         -           init_from_restart         bool         False         -           probe_locs         list of float         [None]         m           probe_vars         list of str         [None]         -           out_interval         int         1         -           prim_out         bool         True         -           cons_out         bool         False         -           source_out         bool         False         -           rhs_out         bool         False         -           vis_interval         int         1         -           vis_show         bool         True         -           vis_show         bool         True         -           vis_save         bool         False         -           vis_type_X         str         -         -           vis_var_X         list of str         -         -           vis_x_bounds_X         lol of float         [[None,None]]         plot-dependent                                                                                                    | res_norm_prim     | list of float | [1e5, 10, 300, 1] | [Pa, m/s, K, unitless] |
| restart_interval int 100 - num_restarts int 20 - init_from_restart bool False - probe_locs list of float [None] m probe_vars list of str [None] - out_interval int 1 - prim_out bool True - cons_out bool False - source_out bool False - rhs_out bool False - vis_interval int 1 - vis_save bool True - vis_var_X list of str - vis_x_bounds_X lol of float [[None, None]] plot-dependent probe_num_X int -  100 - 100 - 100 | source_off        | bool          | False             | -                      |
| num_restarts         int         20         -           init_from_restart         bool         False         -           probe_locs         list of float         [None]         m           probe_vars         list of str         [None]         -           out_interval         int         1         -           prim_out         bool         True         -           cons_out         bool         False         -           source_out         bool         False         -           rhs_out         bool         False         -           vis_interval         int         1         -           vis_show         bool         True         -           vis_save         bool         False         -           vis_type_X         str         -         -           vis_var_X         list of str         -         -           vis_x_bounds_X         lol of float         [[None,None]]         plot-dependent           vis_y_bounds_X         lol of float         [[None,None]]         plot-dependent                                                                                                    | save_restarts     | bool          | False             | -                      |
| init_from_restart         bool         False         -           probe_locs         list of float         [None]         m           probe_vars         list of str         [None]         -           out_interval         int         1         -           prim_out         bool         True         -           cons_out         bool         False         -           source_out         bool         False         -           rhs_out         bool         False         -           vis_interval         int         1         -           vis_show         bool         True         -           vis_show         bool         False         -           vis_save         bool         False         -           vis_type_X         str         -         -           vis_var_X         list of str         -         -           vis_x_bounds_X         lol of float         [[None,None]]         plot-dependent           vis_y_bounds_X         lol of float         [[None,None]]         plot-dependent           probe_num_X         int         -         -                                                                                                    | restart_interval  | int           | 100               | -                      |
| probe_locs         list of float         [None]         m           probe_vars         list of str         [None]         -           out_interval         int         1         -           prim_out         bool         True         -           cons_out         bool         False         -           source_out         bool         False         -           rhs_out         bool         False         -           vis_interval         int         1         -           vis_show         bool         True         -           vis_save         bool         False         -           vis_type_X         str         -         -           vis_type_X         str         -         -           vis_var_X         list of str         -         -           vis_x_bounds_X         lol of float         [[None,None]]         plot-dependent           vis_y_bounds_X         lol of float         [[None,None]]         plot-dependent           probe_num_X         int         -         -                                                                                                    | num_restarts      | int           | 20                | -                      |
|                                                                                                    | init_from_restart | bool          | False             | -                      |
| out_interval         int         1         -           prim_out         bool         True         -           cons_out         bool         False         -           source_out         bool         False         -           rhs_out         bool         False         -           vis_interval         int         1         -           vis_show         bool         True         -           vis_save         bool         False         -           vis_type_X         str         -         -           vis_type_X         str         -         -           vis_var_X         list of str         -         -           vis_var_X         lol of float         [[None,None]]         plot-dependent           vis_y_bounds_X         lol of float         [[None,None]]         plot-dependent           probe_num_X         int         -         -                                                                                                    | probe_locs        | list of float | [None]            | m                      |
| prim_out         bool         True         -           cons_out         bool         False         -           source_out         bool         False         -           rhs_out         bool         False         -           vis_interval         int         1         -           vis_show         bool         True         -           vis_save         bool         False         -           vis_type_X         str         -         -           vis_var_X         list of str         -         -           vis_var_X         lol of float         [[None,None]]         plot-dependent           vis_y_bounds_X         lol of float         [[None,None]]         plot-dependent           probe_num_X         int         -         -                                                                                                    | probe_vars        | list of str   | [None]            | -                      |
| cons_out         bool         False         -           source_out         bool         False         -           rhs_out         bool         False         -           vis_interval         int         1         -           vis_show         bool         True         -           vis_save         bool         False         -           vis_type_X         str         -         -           vis_type_X         str         -         -           vis_var_X         list of str         -         -           vis_x_bounds_X         lol of float         [[None,None]]         plot-dependent           vis_y_bounds_X         lol of float         [[None,None]]         plot-dependent           probe_num_X         int         -         -                                                                                                    | out_interval      | int           | 1                 | -                      |
| source_out         bool         False         -           rhs_out         bool         False         -           vis_interval         int         1         -           vis_show         bool         True         -           vis_save         bool         False         -           vis_type_X         str         -         -           vis_type_X         str         -         -           vis_var_X         list of str         -         -           vis_x_bounds_X         lol of float         [[None,None]]         plot-dependent           vis_y_bounds_X         lol of float         [[None,None]]         plot-dependent           probe_num_X         int         -         -                                                                                                    | prim_out          | bool          | True              | -                      |
| rhs_out         bool         False         -           vis_interval         int         1         -           vis_show         bool         True         -           vis_save         bool         False         -           vis_type_X         str         -         -           vis_var_X         list of str         -         -           vis_var_X         lol of float         [[None,None]]         plot-dependent           vis_y_bounds_X         lol of float         [[None,None]]         plot-dependent           probe_num_X         int         -         -                                                                                                    | cons_out          | bool          | False             | -                      |
| vis_interval         int         1         -           vis_show         bool         True         -           vis_save         bool         False         -           vis_type_X         str         -         -           vis_var_X         list of str         -         -           vis_xa_bounds_X         lol of float         [[None, None]]         plot-dependent           vis_y_bounds_X         lol of float         [[None, None]]         plot-dependent           probe_num_X         int         -         -                                                                                                    | source_out        | bool          | False             | -                      |
| vis_show         bool         True         -           vis_save         bool         False         -           vis_type_X         str         -         -           vis_var_X         list of str         -         -           vis_x_bounds_X         lol of float         [[None,None]]         plot-dependent           vis_y_bounds_X         lol of float         [[None,None]]         plot-dependent           probe_num_X         int         -         -                                                                                                    | rhs_out           | bool          | False             | -                      |
| vis_save         bool         False         -           vis_type_X         str         -         -           vis_var_X         list of str         -         -           vis_x_bounds_X         lol of float         [[None,None]]         plot-dependent           vis_y_bounds_X         lol of float         [[None,None]]         plot-dependent           probe_num_X         int         -         -                                                                                                    | vis_interval      | int           | 1                 | -                      |
| vis_type_X         str         -         -           vis_var_X         list of str         -         -           vis_x_bounds_X         lol of float         [[None,None]]         plot-dependent           vis_y_bounds_X         lol of float         [[None,None]]         plot-dependent           probe_num_X         int         -         -                                                                                                    | vis_show          | bool          | True              | -                      |
| vis_var_Xlist of str-vis_x_bounds_Xlol of float[[None,None]]plot-dependentvis_y_bounds_Xlol of float[[None,None]]plot-dependentprobe_num_Xint                                                                                                    | vis_save          | bool          | False             | -                      |
| vis_x_bounds_Xlol of float[[None,None]]plot-dependentvis_y_bounds_Xlol of float[[None,None]]plot-dependentprobe_num_Xint                                                                                                    | vis_type_X        | str           | -                 | -                      |
| vis_y_bounds_X     lol of float     [[None,None]]     plot-dependent       probe_num_X     int     -     -                                                                                                    | vis_var_X         | list of str   | -                 | -                      |
| probe_num_X int                                                                                                    | vis_x_bounds_X    | lol of float  | [[None, None]]    | plot-dependent         |
| •                                                                                                    | vis_y_bounds_X    | lol of float  | [[None,None]]     | plot-dependent         |
| calc_rom bool False -                                                                                                    | probe_num_X       | int           | -                 | -                      |
|                                                                                                    | calc_rom          | bool          | False             | -                      |

### 2.3.2 Mesh File

The mesh file is a text file containing input parameters for defining the computational mesh. The name and location of the mesh file is arbitrary, and is referenced from the mesh\_file input parameter in solver\_params.inp.

As of the writing of this section, **PERFORM** can solve on uniform meshes. Thus, the defining parameters are fairly simple.

Table 2: Mesh file inputs

| Parameter | Туре  | Default | Units |  |
|-----------|-------|---------|-------|--|
| x_left    | float | -       | m     |  |
| x_right   | float | -       | m     |  |
| num_cells | int   | -       | -     |  |

# 2.3.3 Chemistry File

The chemistry file is a text file containing input parameters for defining properties of the chemical species modeled in a given simulation, along with parameters which define the reactions between these species. The name and location of this file are arbitrary, and is referenced from the chem\_file input parameter in solver\_params.inp.

The set of parameters which is required for any gas or reaction model are given in *Universal Chemistry Inputs*. Those required for a calorically-perfect gas model (gas\_model = "cpg") are given in *CPG Inputs*. Those required for a finite-rate irreversible reaction model (reaction\_model = "fr\_irrev") are given in *Finite Rate Irreversible Reaction Inputs*. To be abundantly clear, **these parameters should all be given in the same chemistry file**, but they are split into different sections here for clarity.

### **Universal Chemistry Inputs**

The parameters described here are required for any combination of gas model and reaction model.

| Parameter      | Туре          | Default | Units |
|----------------|---------------|---------|-------|
| gas_model      | str           | "cpg"   | -     |
| reaction_model | str           | "none"  | -     |
| num_species    | int           | -       | -     |
| species_names  | list of str   | -       | -     |
| mol_weights    | list of float | -       | g/mol |

Table 3: Universal chemistry file inputs

# **CPG Inputs**

The parameters described here are required when using a calorically-perfect gas model, i.e. when setting gas\_model = "cpg".

| Parameter | Туре          | Default | Units              |
|-----------|---------------|---------|--------------------|
| enth_ref  | list of float | -       | J/kg               |
| ср        | list of float | -       | J/K-kg             |
| pr        | list of float | -       | Unitless           |
| sc        | list of float | -       | Unitless           |
| temp_ref  | list of float | -       | K                  |
| mu_ref    | list of float | -       | N-s/m <sup>2</sup> |

Table 4: CPG chemistry file inputs

### **Finite Rate Irreversible Reaction Inputs**

The parameters described here are required when using a finite-rate irreversible reaction model, i.e. when setting reaction\_model = "fr\_irrev".

Table 5: Finite rate irreversible reaction model chemistry file inputs er Type Default Unit

| Parameter    | Туре          | Default | Units    |
|--------------|---------------|---------|----------|
| nu           | lol of float  | -       | Unitless |
| nu_arr       | lol of float  | -       | Unitless |
| act_energy   | list of float | -       | kJ/mol   |
| pre_exp_fact | list of float | -       | Unitless |

2.3. Inputs 13

# 2.3.4 Initial Condition Inputs

Unsteady solutions can be initialized in three different ways in **PERFORM**: piecewise uniform function parameters files (*Piecewise Uniform IC File*), full primitive state NumPy profiles (*NumPy Primitive IC File*), or restart files (*Restart Files*). If multiple restart methods are requested, the following priority hierarchy is followed: restart files first, then piecewise uniform function, and finally primitive state NumPy files.

### **Piecewise Uniform IC File**

The piecewise uniform initial condition file is a text file containing input parameters for initializing a simulation from a two-section piecewise uniform profile describing the full primitive state. This is done by specifying a "left" and "right" primitive state, and a spatial point on the computational mesh at which the two states are separated. This is ideal for initializing problems like the *Sod Shock Tube* or flames.

| Parameter        | Туре          | Default (Units) | Units    |
|------------------|---------------|-----------------|----------|
| x_split          | float         | -               | m        |
| press_left       | float         | -               | Pa       |
| vel_left         | float         | -               | m/s      |
| temp_left        | float         | -               | K        |
| mass_fracs_left  | list of float | -               | Unitless |
| press_right      | float         | -               | Pa       |
| vel_right        | float         | -               | m/s      |
| temp_right       | float         | -               | K        |
| mass_fracs_right | list of float | -               | Unitless |

Table 6: Piecewise uniform IC inputs

### **NumPy Primitive IC File**

Providing a complete primitive state profile is by far the simplest initialization method available. The init\_file parameter in solver\_params.inp provides the arbitrary location of a NumPy binary (\*.npy) containing a single NumPy array. This NumPy array must be a two-dimensional array, where the first dimension is the number of governing equations in the system (3 + num\_species - 1) and the second dimension is the number of cells in the discretized spatial domain. The order of the first dimension *must* be ordered by pressure, velocity, temperature, and then chemical species mass fraction. The chemical species mass fractions must be ordered as they are in the chemistry file. This file can be generated however you like, such as ripping it manually from the unsteady outputs of a past **PERFORM** run, or generating a more complex series of discontinuous steps than what the ic\_params\_file settings handle natively.

#### **Restart Files**

Restart files accomplish what the name implies: restarting the simulation from a previous point in the simulation. Restart files are saved to the restart\_files directory in the working directory when save\_restarts = True at an interval specified by restart\_interval in solver\_params.inp. Two files are saved to reference a restart solution: a restart\_iter.dat file and a restart\_file\_X.npz file, where X is the restart iteration number. The latter file contains both the primitive solution saved at that restart iteration, as well as the physical solution time associated with that solution. The former file is an text file containing the restart iteration number of the most recently-written restart file, and thus points to which restart\_file\_X.npz should be read in to initialize the solution. It is overwritten every time a restart file is written. Similarly, the maximum number of restart\_file\_X.npz saved to disk is dictated by num\_restarts. When this threshold is reached, the restart iteration number will loop back to 1 and begin overwriting old restart files.

Setting init\_from\_restart = True will initialize the solution from the restart file whose restart iteration number matches the one given in restart\_iter.dat. Thus, without modification, the solution will restart from the most recently generated restart file. However, if you want to restart from a different iteration number, you can manually change the iteration number stored in restart\_iter.dat.

# 2.3.5 rom params.inp

The rom\_params.inp file is a text file containing input parameters for running ROM simulations. **It must be placed in the working directory**, the same directory as its accompanying solver\_params.inp file. Parameters in this file are detailed in *rom\_params.inp*.

# 2.4 Outputs

# 2.4.1 Unsteady Solution Data

#### **Field Data**

Unsteady field data represents the time evolution of an unsteady field at the time step iteration interval specified by out\_interval in solver\_params.inp. All unsteady field data is written to working\_dir/unsteady\_field\_results, and currently comes in four flavors: primitive state output, conservative state output, source term output, and RHS term output. All have the same general form: a NumPy binary file containing a single NumPy array with three dimensions. The first dimension is the number of variables, the second is the number of cells in the computational mesh, and the third is the number of time steps saved in the output file. The primitive state, conservative state, and RHS term output have the same number of variables, equal to the number of governing equations (3 + num\_species - 1), while the source term only has (num\_species - 1) variables.

Primitive state field data is saved if prim\_out = True and has the prefix sol\_prim\_\*. Conservative state field data is saved if cons\_out = True and has the prefix sol\_cons\_\*. Source term field data is saved if source\_out = True and has the prefix source\_\*. RHS term field data is saved if rhs\_out = True and has the prefix rhs\_\*.

Unsteady field data may have three different main suffixes, depending on solver parameters: \*\_FOM for an unsteady full-order model simulation, \*\_steady for a "steady" full-order model simulation (see *Running in "Steady" Mode*) for details), or \*\_ROM for a reduced-order model simulation. An additional suffix, \*\_FAILED, is also appended if the solver fails (solution blowup). Thus, the conservative field results for a failed ROM run would have the name sol\_cons\_ROM\_FAILED.npy, while a successful run would simply generate sol\_cons\_ROM.npy.

### **Probe Data**

Probe/point monitor data represents the time evolution of an unsteady field variable at a single finite volume cell. Probe locations are specified by probe\_locs in solver\_params.inp, and the fields to be measured are specified by probe\_vars. Valid options for probe\_vars can be found in *Input Parameter Index*. Probe measurements are taken at every physical time step. Data for each probe is saved to a separate file in working\_dir/probe\_results. Each has the format of a NumPy binary file containing a single two-dimensional NumPy array. The first dimension is the number of variables listed in probe\_vars plus one, as the physical solution time is also stored at each iteration. The second dimension is the number of physical time steps for which the simulation was run.

The name of each probe begins with probe\_\*, and is followed by a list of the variables stored in the probe data. Finally, the same suffixes mentioned above are applied depending on the solver settings: \*\_FOM`, ``\*\_steady, and \*\_ROM. Again, if the solver fails, the suffix \*\_FAILED will also be appended. Finally, the 1-indexed number of a the probe will be appended to the end of the file. For example, the second probe monitoring the velocity and momentum of a "steady" solve which fails will have the file name probe\_velocity\_momentum\_2\_steady\_FAILED.npy.

2.4. Outputs 15

#### **Restart Files**

All restart file data is stored in working\_dir/restart\_files. Please refer to *Restart Files* for details on the formatting and contents of restart files.

### 2.4.2 Visualizations

During simulation runtime, **PERFORM** is capable of generating two types of plots via matplotlib: field plots and probe monitor plots. If vis\_show = True in solver\_params.inp, then these images are displayed on the user's monitor. If vis\_save = True, they are saved to disk. The interval of displaying/saving the figures is given by vis\_interval. Each figure corresponds to a single instance of vis\_type\_X, within which there may be several plots. Each probe figure corresponds to a single probe, from which multiple probed variables may be extracted.

All saved images are PNG images stored within working\_dir/image\_results.

### **Field Plots**

Field Plots display instantaneous snapshots of the entire field with the field data plotted on the y-axis and cell center coordinates plotted on the x-axis.

Field plots save an instantaneous snapshot of the field plots at the interval set by vis\_interval. These are stored within a subdirectory following the same pattern given to field data files, except the prefix of the directory is given by workding\_dir/image\_results/field\_\*. Within this subdirectory, individual images have the prefix fig\_\*, followed by the number of the image in the series of expected image numbers to be generated by a given run. If a simulation terminates early any field plots that were expected to be generated will not be generated.

### **Probe Plots**

Probe plots display the entire time history of the probed data up to the most recent plotting interval reached by the simulation, with the probed variable data plotted on the y-axis and time plotted on the x-axis.

A single figure is saved to disk for a given probe figure. It if first written after vis\_interval time steps, after which the same file is overwritten at the interval specified by vis\_interval. The names of probe plots follow the same pattern given to the probe data files (except with the file extension \*.png, of course).

# 2.5 Input Parameter Index

This section provides a comprehensive index of all solver input parameters for the text input files detailed in *Inputs*.

# 2.5.1 solver\_params.inp

See *solver\_params.inp* for variable types, default values, and units (where applicable).

- mesh\_file: Absolute path to mesh file.
- chem\_file: Absolute path to chemistry file.
- init\_file: Absolute path to full initial primitive state profile (stored in a \*.npy NumPy binary file) to initialize the unsteady solution from. If init\_from\_restart = True, this parameter will be ignored and the unsteady solution will be initialized from a restart file.
- ic\_params\_file: Absolute path to left/right (step function) primitive state parameters file to initialize the unsteady solution from. If init\_file is set or init\_from\_restart = True, this parameter will be ignored.

- dt: Fixed time step size for numerical time integration.
- time\_scheme: Name of numerical time integration scheme to use. Please see the theory documentation for details on each scheme.
  - Valid options: ssp\_rk3, classic\_rk4, jameson\_low\_store, bdf
- time\_order: Order of accuracy for the chosen time integrator. Some time integrators have a fixed order of accuracy, while others may accept several different values. If a time integrator has a fixed order of accuracy and you have entered a different order of accuracy, a warning will display but execution will continue. If a time integrator accepts several values and an invalid value is entered, the solver will terminate with an error.
- num\_steps: Number of discrete physical time steps to run the solver through. If the solver fails before this number is reached (either through a code failure or solution blowup), any unsteady output files will be dumped to disk with the suffix \_FAILED" appended to denote a failed solution.
- subiter\_max: The maximum number of subiterations that the iterative solver for implicit time integration schemes may execute before concluding calculations for that physical time step.
- res\_tol: The threshold of convergence of the  $\ell^2$  norm of the Newton iteration residual below which the subiteration loop will automatically conclude.
- dual\_time: Boolean flag to specify whether dual time-stepping should be used for an implicit time integration scheme.
- dtau: Fixed value of  $\Delta \tau$  to use for dual time integration. Ignored if adapt\_dtau = True.
- adapt\_dtau: Boolean flag to specify whether the value of  $\Delta \tau$  should be adapted at each subiteration according to the below robustness control parameters.
- cf1: Dual time-stepping Courant–Friedrichs–Lewy number to adapt  $\Delta \tau$  based on maximum wave speed in each cell. Smaller CFL numbers will result in smaller  $\Delta \tau$ , and greater regularization as a result.
- vnn: Dual time-stepping von Neumann number to adapt  $\Delta \tau$  based on the mixture kinematic viscosity in each cell. Smaller VNN numbers will result in smaller  $\Delta \tau$ , and greater regularization as a result.
- run\_steady: Boolean flag to specify whether to run the solver in "steady" mode. See Running in "Steady"
   Mode for more details.
- steady\_tol: If run\_steady = True, the threshold of convergence of the  $\ell^2$  norm of the change in the primitive solution below which the steady solve will automatically conclude.
- invisc\_flux\_scheme: Name of the numerical inviscid flux scheme to use. Please see the theory documentation for details on each scheme.
  - Valid options: roe
- visc\_flux\_scheme: Name of the numerical viscous flux scheme to use. Please see the theory documentation for details on each scheme.
  - Valid options: inviscid, standard
- space\_order: Order of accuracy of the state reconstructions at the cell faces for flux calculations. Must be a positive integer. If space\_order = 1, the cell-centered values are used. If space\_order > 1, finite difference stencils are used to compute cell-centered gradients, from which higher-order face reconstructions are computed. If the gradient calculation for the value entered has not been implemented, the solver with terminate with an error.
- grad\_limiter: Name of the gradient limiter to use when computing higher-order face reconstructions. Please see the solver documentation for details on each scheme.
  - Valid options: barth, venkat

- bound\_cond\_inlet: Name of the boundary condition to apply at the inlet. For details on each boundary condition, see the solver documentation. For required input parameters for a given boundary condition, see *Inlet BCs and Parameters*.
  - Valid options: stagnation, fullstate, meanflow
- press\_inlet: Pressure-related value for inlet boundary condition calculations.
- vel\_inlet: Velocity-related value for inlet boundary condition calculations.
- temp\_inlet: Temperature-related value for inlet boundary condition calculations.
- rho\_inlet: Density-related value for inlet boundary condition calculations.
- mass\_fracs\_inlet: Chemical composition-related value for inlet boundary condition calculations.
- pert\_type\_inlet: Type of value to be perturbed at the inlet. See *Inlet BCs and Parameters* for valid options for each bound\_cond\_inlet value.
- pert\_perc\_inlet: Percentage of the specified perturbed value, determining the amplitude of the inlet perturbation signal. Should be entered in decimal format, e.g. for a 10% perturbation, enter pert\_perc\_inlet = 0.01. See *Boundary Perturbations* for more details.
- pert\_freq\_inlet: List of superimposed frequencies of the inlet perturbation. See Boundary Perturbations for more details.
- bound\_cond\_outlet: Name of the boundary condition to apply at the outlet. For details on each boundary condition, see the solver documentation. For required input parameters for a given boundary condition, see *Outlet BCs and Parameters*.
- press\_outlet: Pressure-related value for outlet boundary condition calculations.
- vel\_outlet: Velocity-related value for outlet boundary condition calculations.
- temp\_outlet: Temperature-related value for outlet boundary condition calculations.
- rho\_outlet: Density-related value for outlet boundary condition calculations.
- mass\_fracs\_outlet: Chemical composition-related value for outlet boundary condition calculations.
- pert\_type\_outlet: Type of value to be perturbed at the outlet. See *Outlet BCs and Parameters* for valid options for each bound\_cond\_outlet value.
  - Valid options: subsonic, meanflow
- pert\_perc\_outlet: Percentage of the specified perturbed value, determining the amplitude of the outlet perturbation signal. Should be entered in decimal format, e.g. for a 10% perturbation, enter pert\_perc\_outlet = 0.1. See *Boundary Perturbations* for more details.
- pert\_freq\_outlet: List of superimposed frequencies of the outlet perturbation. See Boundary Perturbations for more details.
- vel\_add: Velocity to be added to the entire initial condition velocity field. Accepts negative values.
- res\_norm\_prim: List of values by which to normalize each field of the  $\ell^2$  and  $\ell^1$  residual norms before averaging across all fields. They are order by pressure, velocity, temperature, and then all species mass fractions except the last. This ensures that the norms of each residual field contribute roughly equally to the average norm used to determine Newton's method convergence.
- source\_off: Boolean flag to specify whether to apply the reaction source term. This is False by default; setting it manually to True turns off the source term. This can save computational cost for non-reactive cases.
- save\_restarts: Boolean flag to specify whether to save restart files.
- restart\_interval: Physical time step interval at which to save restart files.

- num\_restarts: Maximum number of restart files to store. After this threshold has been reached, the count returns to 1 and the first restart file is overwritten by the next restart file (and so on).
- init\_from\_restarts: Boolean flag to determine whether to initialize the unsteady solution from
- probe\_locs: List of locations in the spatial domain to place point monitors. The probe measures values at the cell center closest to the specified location. If a location is less than the inlet boundary location, the inlet ghost cell will be monitored. Likewise, if a location is greater than the outlet boundary location, the outlet ghost cell will be monitored. These probe monitors are recorded at every physical time iteration and the time history is written to disk. See *Probe Data* for more details on the output.
- probe\_vars: A list of fields to be probed at each specified probe location.
  - Valid for all probes: "pressure", "velocity", "temperature", "density", "momentum", "energy", "species\_X", "density-species\_X" (where X is replaced by the integer number of the desired chemical species to be probed, e.g. "species\_2" for the second species specified in the chemistry file).
  - Valid options for interior probes only: "source"
- out\_interval: Physical time step interval at which to save unsteady field data.
- prim\_out: Boolean flag to specify whether the unsteady primitive state should be saved.
- cons\_out: Boolean flag to specify whether the unsteady conservative state should be saved.
- source\_out: Boolean flag to specify whether the unsteady source term field should be saved.
- rhs\_out: Boolean flag to specify whether the unsteady right-hand-side field should be saved.
- vis\_interval: Physical time step interval at which to draw any requested field/probe plots. If no plots are requested, this parameter is ignored.
- vis\_show: Boolean flag to specify whether field/probe plots should be displayed on the user's monitor at the interval specified by vis\_interval. If no plots are requested, this parameter is ignored.
- vis\_save: Boolean flag to specify whether field/probe plots should be saved to disk at the interval specified by vis\_interval. If no plots are requested, this parameter is ignored.
- vis\_type\_X: Type of data to visualize in the Xth figure. For example, vis\_type\_3 would specify the type of the third plot to be visualized. Values of X must start from 1 and progress by one for each subsequent plot. Any gap in these numbers will cause any plots after the break to be ignored (e.g. specifying vis\_type\_1, vis\_type\_3, and vis\_type\_4 without specifying vis\_type\_2 will automatically ignore the plots for vis\_type\_3 and vis\_type\_4).
  - Valid options: field, probe
- probe\_num\_X: 1-indexed number of the point monitor to visualize in the Xth figure if vis\_type\_X = "probe".

  Must correspond to a valid probe number.
- vis\_var\_X: A list of fields to be plotted in the Xth figure. Note that for vis\_type\_X = "probe" figures, if a specified field is not being monitored at the probe specified by probe\_num\_X, the solver will terminate with an error.
- vis\_x\_bounds\_X: List of lists, where each sub-list corresponds to the plots specified in vis\_var\_X. Each sublist contains two entries corresponding the lower and upper x-axis bounds for visualization of vis\_var\_X.
- vis\_y\_bounds\_X: List of lists, where each sub-list corresponds to the plots specified in vis\_var\_X. Each sublist contains two entries corresponding the lower and upper y-axis bounds for visualization of vis\_var\_X.
- calc\_rom: Boolean flag to specify whether to run a ROM simulation. If set to True, a rom\_params.inp file must also be placed in the working directory. See *rom\_params.inp* for more details on this input file.

### 2.5.2 Mesh File

See Mesh File for variable types, default values, and units (where applicable).

- x\_left: Left-most boundary coordinate of the spatial domain. This point will be the coordinate of the left face of the left-most finite volume cell.
- x\_right: Right-most boundary coordinate of the spatial domain. This point will be the coordinate of the right face of the right-most finite volume cell.
- num\_cells: Total number of finite volume cells in the discretized spatial domain.

# 2.5.3 Chemistry File

We break down the sections of the chemistry file input file, as in *Inputs*.

### **Universal Chemistry Inputs**

See Universal Chemistry Inputs for variable types, default values, and units (where applicable).

- gas\_model: Name of the gas model to be used.
  - Valid options: "cpg"
- reaction\_model: Name of the reaction model to be used.
  - Valid options: "none", "fr\_irrev"
- num\_species: Total number of species participating in simulation.
- species\_names: List of the names of the chemical species. These are only used for labeling plot axes, so they can be whatever you like (e.g. "methane", "Carbon Dioxide", "H2O"). If none are provided, these will default to ["Species 1", "Species 2", ...].
- mol\_weights: Molecular weights of each species. Must have num\_species entries.

### **CPG Inputs**

See *CPG Inputs* for variable types, default values, and units (where applicable).

- enth\_ref: Reference enthalpy at 0 K of each species. Must have num\_species entries.
- cp: Constant specific heat capacity at constant pressure for each species. Must have num\_species entries.
- pr: Prandtl number of each species. Must have num\_species entries.
- sc: Schmidt number of each species. Must have num\_species entries.
- temp\_ref: Reference dynamic viscosity of each species for Sutherland's law. Must have num\_species entries.
- mu\_ref: Reference temperature of each species for Sutherland's law. If temp\_ref[i] = 0 for any species, it will be assumed that its dynamic viscosity is constant and equal to mu\_ref[i]. Must have num\_species entries.

### **Finite Rate Irreversible Reaction Inputs**

See Finite Rate Irreversible Reaction Inputs for variable types, default values, and units (where applicable).

- nu: List of lists of irreversible reaction stoichiometric coefficients, where each sublist corresponds to a single reaction. Reactants should have positive values, while products should have negative values.
- nu\_arr: List of lists of irreversible reaction molar concentration exponents for all chemical species, where each sublist corresponds to a single reaction. Those chemical species that don't participate in the reaction should just be assigned a value of 0.0.
- act\_energy: List of Arrhenius rate activation energies  $E_a$  for each reaction.
- pre\_exp\_fact: List of Arrhenius rate pre-exponential factors.

### 2.5.4 Piecewise Uniform IC File

See Piecewise Uniform IC File for variable types, default values, and units (where applicable).

- x\_split: Location in spatial domain at which the piecewise uniform solution will be split. All cell centers with coordinates less than this value will be assigned to the "left" state, and those with coordinates greater than this value will be assigned to the "right" state.
- press\_left: Static pressure in "left" state.
- vel\_left: Velocity in "left" state.
- temp\_left: Temperature in "left" state.
- mass\_fracs\_left: Species mass fractions in "left" state. Must contain num\_species elements, and they must sum to 1.0.
- press\_right: Static pressure in "right" state.
- vel\_right: Velocity in "right" state.
- temp\_right: Temperature in "right" state.
- mass\_fracs\_right: Species mass fractions in "right" state. Must contain num\_species\_full elements, and they must sum to 1.0.

### 2.5.5 rom\_params.inp

See *rom\_params.inp* for variable types, default values, and units (where applicable). We again break down some distinct sections of the file.

- rom\_method: Name of the ROM method to use.
  - Valid options: linear\_galerkin\_proj, linear\_lspg\_proj, linear\_splsvt\_proj, autoencoder\_galerkin\_proj\_tfkeras, autoencoder\_splsvt\_proj\_tfkeras
- num\_models: Number of distinct models used to make predictions for the full physical state. For example, if there is one model to predict the pressure and velocity fields, and another to predict the temperature and mass fraction fields, then num\_models = 2
- latent\_dims: A list containing the latent dimension for each model. If using a model with a fixed latent dimension (e.g. autoencoders), this will be checked against the model object and the code will terminate with an error if the values do not match

- model\_var\_idxs: A list of lists where each sublist contains the zero-indexed state variable numbers to which each model maps. The variable numbers are ordered by density/pressure, momentum/velocity, energy/temperature, and density-weighted mass fraction/mass fraction (as ordered in the chem\_file). For example, in a ROM with two models, if the first model maps to velocity and mass fraction, and the second model maps to pressure and temperature, then model\_var\_idxs = [[1,3],[0,2]].
- model\_dir: Absolute path of the base under which the model\_files and feature scaling profiles are stored.
- model\_files: List of paths relative to model\_dir to each model's model object file (e.g. a NumPy binary for linear bases, Keras model for TensorFlow-Keras autoencoder files)
- cent\_ic: Boolean flag to set cent\_cons/cent\_prim (depending on the ROM method) to the provided initial condition profile. This is simply a convenience parameter that is useful when performing parametric predictions and don't want to repeatedly change the centering profile address.
- norm\_sub\_cons: List of paths relative to model\_dir to the subtractive normalization NumPy binary profiles for feature scaling of the conservative state variables with which each model is associated. For example, if a model is associated with density/pressure and energy/temperature, then the corresponding entry in norm\_sub\_cons should be for the subtractive normalization profiles for the density and energy fields.
- norm\_fac\_cons: List of paths relative to model\_dir to the factor normalization NumPy binary profiles for feature scaling of the conservative state variables with which each model is associated. For example, if a model is associated with density/pressure and energy/temperature, then the corresponding entry in norm\_fac\_cons should be for the factor normalization profiles for the density and energy fields.
- cent\_cons: List of paths relative to model\_dir to the centering NumPy binary profiles for feature scaling of the conservative state variables with which each model is associated. For example, if a model is associated with density/pressure and energy/temperature, then the corresponding entry in cent\_cons should be for the centering profile for the density and energy fields.
- norm\_sub\_prim: List of paths relative to model\_dir to the subtractive normalization NumPy binary profiles for feature scaling of the primitive state variables with which each model is associated. For example, if a model is associated with pressure and temperature, then the corresponding entry in norm\_sub\_prim should be for the subtractive normalization profile for the pressure and temperature fields.
- norm\_fac\_prim: List of paths relative to model\_dir to the factor normalization NumPy binary profiles for feature scaling of the primitive state variables with which each model is associated. For example, if a model is associated with pressure and temperature, then the corresponding entry in norm\_fac\_prim should be for the factor normalization profile for the pressure and temperature fields.
- cent\_prim: List of paths relative to model\_dir to the centering NumPy binary profiles for feature scaling of
  the primitive state variables with which each model is associated. For example, if a model is associated with
  pressure and temperature, then the corresponding entry in cent\_prim should be for the centering profile for the
  pressure and temperature fields.

### **Autoencoder ROM Inputs**

See Autoencoder ROM Inputs for variable types, default values, and units (where applicable).

- encoder\_files: List of paths relative to model\_dir to the encoder model objects for each model.
- io\_format: The expected array axis ordering of the state profiles on which the autoencoders operate. See *Neural Networks* for more details.
  - Valid options: "nchw", "nhwc"
- encoder\_jacob: Boolean flag to determine whether to use the *Encoder Jacobian Form* for manifold Galerkin ROMs with an explicit time integrator.

• run\_gpu: Boolean flag to determine whether to run decoder/encoder inference on the GPU. Please note that running on the CPU is often faster than running on the GPU for these small 1D problems, as memory movement between the host and device can be extremely slow and all memory movement operations are blocking.

# 2.6 Miscellanea

Below are details on PERFORM features that don't fit neatly into other documentation sections.

# 2.6.1 Running in "Steady" Mode

Setting the Boolean flag run\_steady = True in solver\_params.inp slightly alters the solver behavior to run in a sort of "steady-state solver" mode. To be completely clear, **PERFORM** is an unsteady solver and there are no true steady solutions for the types of problems it is designed to simulate. However, this "steady" mode is designed specifically for solving flame simulations in which bulk advection is carefully balanced with chemical diffusion and reaction forces, resulting in a roughly stationary flame, which is as close to a steady solution as one can expect for these cases. This stationary flame acts as a good "mean" flow for stationary flame problems with external forcing, or as an initial condition for transient flame problems (combined with a non-zero vel\_add).

The exact changes in behavior are as follows:

- The  $\ell^2$  and  $\ell^1$  norms displayed in the terminal is the norm of the change in the primitive state between physical time steps. This is opposed to no residual output for explicit time integration schemes, or the linear solve residual norm for implicit time integration schemes.
- The time history of the above residual norms will be written to the file working\_dir/unsteady\_field\_results/steady\_convergence.dat.
- The solver will terminate early if the  $\ell^2$  norm of the solution change converges below the tolerance set by steady\_tol in solver\_params.inp.

This "steady" solver can be run for both explicit and implicit time integration schemes. The procedure for obtaining "steady" flame solutions is incredibly tedious, generally requiring carefully manually tuning the boundary conditions to achieve a certain inlet velocity until a point at which the advection downstream is balanced with the diffusion and reaction moving upstream. During this tuning procedure, the user often must visually confirm that the flame is not moving by watching the field plots closely. Again, this process is incredibly tedious, but the "steady" solver helps facilitate this by providing at least one quantitative metric for determining if a steady flame solution has been achieved.

# 2.7 Issues and Contributing

If you experience errors or unexpected solver behavior when running **PERFORM**, please first double-check your input parameters and use this documentation as a reference for proper input file formatting. If problems persist, please create a new issue on the repository, and I'll do my best to resolve it. However, if a submitted issue is related to a significant *expansion* of code capabilities (e.g. adding a new ROM model or flux scheme), I probably won't work on it.

On the other hand, if you would like to personally work to expand the code and contribute to **PERFORM**, first of all thank you! Please email me to request permission to contribute. After that, feel free to create a new branch and submit a pull request when you feel the new additions are complete. I have yet to implement any automatic testing for the repository, so you would be doing me a major solid by checking that your changes are compatible with *all* of the example cases before creating a pull request. Under no circumstance should you try to push any binary or image data without explicit permission, as this just makes the Git history unnecessarily large. I'll just tell you that you need to make a new branch without those files, delete your branch from the repository, and run garbage collection. Honestly, I need to do a ton of work on continuous integration to make this all a lot smoother, but it is what it is for now.

2.6. Miscellanea 23

# 2.8 Governing Equations

**PERFORM** solves the 1D Navier-Stokes equations with chemical species transport and a chemical reaction source term. This can be formulated as

$$\frac{\partial \mathbf{q}}{\partial t} + \frac{\partial}{\partial x} (\mathbf{f} - \mathbf{f}_v) = \mathbf{s}$$

$$\mathbf{q} = \begin{bmatrix} \rho \\ \rho u \\ \rho h^0 - p \\ \rho Y_l \end{bmatrix}, \quad \mathbf{f} = \begin{bmatrix} \rho u \\ \rho u^2 + p \\ \rho h^0 u \\ \rho Y_l \end{bmatrix}, \quad \mathbf{f}_v = \begin{bmatrix} 0 \\ \tau \\ u\tau - q \\ -\rho V_l Y_l \end{bmatrix}, \quad \mathbf{s} = \begin{bmatrix} 0 \\ 0 \\ 0 \\ \dot{\omega}_l \end{bmatrix}$$

where  ${\bf q}$  is the conservative state,  ${\bf f}$  is the inviscid flux vector,  ${\bf f}_v$  is the viscous flux vector, and  ${\bf s}$  is the source term. Additionally,  $\rho$  is density, u is velocity, u is stagnation enthalpy, u is static pressure, and u is the mass fraction of the uth chemical species. For a system with u0 chemical species, only u0 species transport equations are solved, as the final species mass fraction u0 can be computed from the fact that all mass fractions must sum to unity.

The spatial domain is discretized by the finite volume method. Brief notes on available flux calculations schemes are given in *Flux Schemes*. Descriptions of gradient limiters for higher-order schemes are given in *Gradient Limiters*. Available boundary conditions are described in *Boundary Conditions*. Available numerical time integrators are detailed in *Time Integrators*.

Some details on available gas models for calculating relevant thermodynamic and transport properties are given in *Gas Models*. Models for calculating the source term  $\dot{\omega}_l$  are detailed in *Reaction Models*.

Extensive details on each of these topics are provided in the theory documentation.

### 2.9 Flux Schemes

This section outlines the various schemes available for computing the inviscid and viscous fluxes of the 1D Navier-Stokes equations with species transport. For details on the mathematics of each scheme, please refer to the theory documentation.

### 2.9.1 Inviscid Flux Schemes

#### **Roe Scheme**

This inviscid flux scheme is activated by setting invisc\_flux\_scheme = "roe" in solver\_params.inp. The Roe scheme follows the approximate Riemann solver of Philip Roe [Roe81]. As of the writing of this section, the code is not capable of applying an entropy fix for locally-sonic flows, but will be available in a forthcoming release.

### 2.9.2 Viscous Flux Schemes

#### **Inviscid Scheme**

This viscous flux scheme is activated by setting visc\_flux\_scheme = "invisc" in solver\_params.inp. This scheme simply neglects all contributions from the viscous flux terms. This option should not be used for multi-species formulations, and is mostly useful for single-species problems such as the *Sod Shock Tube*.

### **Standard Viscous Scheme**

This viscous flux scheme is activated by setting visc\_flux\_scheme = "standard" in solver\_params.inp. This scheme computes the contribution from the viscous fluxes terms from the average state at each cell face (in the case of the Roe flux, the Roe average) and face gradients computed by a second-order accurate finite difference stencil. The viscous fluxes are then computed directly, with the sole approximation of the diffusion velocity term given by

$$V_l Y_l = -D_{l,M} \frac{\partial Y_l}{\partial x}$$

where  $D_{l,M}$  is the mass diffusion coefficient for the lth species diffusing into the mixture. This approximation is inserted into both the heat flux and species transport viscous flux term. Please see the theory documentation for calculation of the diffusion coefficients

The calculation of individual species diffusion velocities is incredibly expensive, necessitating this approximation. However, this may lead to violations of mass conservation in solving the species transport equations. A correction velocity term is included which helps mitigate this, and is described in detail in the theory documentation.

### 2.10 Gradient Limiters

For higher-order face reconstructions with a fixed stencil, gradient limiters are required to prevent excessive oscillations near sharp gradients. When initializing simulations from a strong step function (ic\_params\_file), a gradient limiter is practically required to ensure simulation stability (at least for the first few time steps).

# 2.10.1 Barth-Jespersen Limiter

This limiter guarantees that no new local maxima or minima are created by the higher-order face reconstructions. However, the gradient limiter calculation is non-differentiable (due to a minimum function), which can negatively affect convergence of the solver.

### 2.10.2 Venkatakrishnan Limiter

The Venkatakrishnan limiter improves on the Barth-Jespersen limiter by replacing the non-differentiable minimum function with a smooth polynomial function. This has the effect of improving solver convergence, but has the negative consequence of limiting the solution in smooth regions and more aggressively smoothing discontinuities.

# 2.11 Boundary Conditions

Boundary conditions in **PERFORM** are enforced by an explicit ghost cell formulation. As noted in *solver\_params.inp*, the requirements and interpretations of the \*\_inlet and \*\_outlet input parameters depend on the boundary condition specified by bound\_cond\_inlet / bound\_cond\_outlet. Valid options of pert\_type for each boundary condition are also specified. If an invalid entry for pert\_type is supplied, it will simply be ignored. For the mathematical definitions of these boundary conditions, please refer to the solver theory documentation.

In the following sections, we provide which additional input parameters are required and how they are interpreted for each valid entry of bound\_cond\_inlet/bound\_cond\_outlet. Additionally, the acceptable values to be artificially perturbed for each boundary condition are given under pert\_type\_inlet/pert\_type\_outlet.

2.10. Gradient Limiters 25

### 2.11.1 Inlet BCs and Parameters

### **Fixed Stagnation Temperature and Pressure Inlet**

This boundary condition is activated by setting bound\_cond\_inlet = "stagnation" in solver\_params.inp. This boundary specifies the upstream stagnation temperature and stagnation pressure, i.e. the temperature and pressure of the fluid when its velocity is brought to zero. Tho boundary condition results in reflections of acoustic waves and should not be used with unsteady calculations with significant system acoustics.

The applicable boundary condition input parameters are as follows:

- press\_inlet: Specified stagnation pressure at the inlet.
- temp\_inlet: Specified stagnation temperature at the inlet.
- mass\_fracs\_inlet: Fixed mixture composition at the inlet.

### **Full State Specification Inlet**

This boundary condition is activated by setting bound\_cond\_inlet = "fullstate" in solver\_params.inp. This boundary conditions overspecifies the boundary condition by fixing the inlet ghost cell primitive state. This is not a useful boundary condition for unsteady calculations (unless the flow is supersonic), but is mostly useful for testing how an outlet boundary condition responds to perturbations propagating downstream.

The applicable boundary condition input parameters are as follows:

- press\_inlet: Fixed static pressure at the inlet.
- vel\_inlet: Fixed velocity at the inlet.
- temp\_inlet: Fixed static temperature at the inlet.
- mass\_fracs\_inlet: Fixed mixture composition at the inlet
- pert\_type\_inlet (optional): Accepts "pressure", "velocity", or "temperature" to perturb the values of the appropriate fixed quantity.

# **Mean Flow Inlet**

This boundary condition is activated by setting bound\_cond\_inlet = "meanflow" in solver\_params.inp. This boundary condition provides a non-reflective inlet that requires some sense of a mean flow (or the flow infinitely far upstream) about which the unsteady flow is simply a perturbation. It effectively fixes the incoming characteristics while allowing the outgoing characteristics to be transmitted outside the domain without acoustic reflections.

The applicable boundary condition input parameters are as follows:

- press\_inlet: Specified mean upstream static pressure.
- temp\_inlet: Specified mean upstream static temperature.
- mass\_fracs\_inlet: Fixed mixture composition at the inlet.
- vel\_inlet: Specified mean upstream value of  $\rho c$ , where c is the sound speed.
- rho\_inlet: Specified mean upstream value of  $\rho c_p$ , where  $c_p$  is the specific heat capacity at constant pressure.
- pert\_type\_inlet (optional): Accepts "pressure" to perturb the mean upstream pressure.

### 2.11.2 Outlet BCs and Parameters

### **Fixed Static Pressure Outlet**

This boundary condition is activated by setting bound\_cond\_outlet = "subsonic" in solver\_params.inp. This boundary condition fixes the static pressure at the outlet. As with the stagnation temperature and pressure inlet, this boundary condition produces acoustic reflections at the outlet.

The applicable boundary condition input parameters are as follows:

- press\_outlet: Specified static pressure at the outlet.
- mass\_frac\_outlet: Fixed mixture composition at the outlet.
- pert\_type\_outlet (optional): Accepts "pressure" to perturb the pressure at the outlet.

#### **Mean Flow Outlet**

This boundary condition is activated by setting bound\_cond\_outlet = "meanflow" in solver\_params.inp. This boundary condition, as with the mean flow inlet boundary condition, fixes the incoming characteristic while transmitting the outgoing characteristics without reflections. Again, it requires some sense of a mean flow (or the flow infinitely far downstream) about which the unsteady flow is simply a perturbation.

The applicable boundary condition input parameters are as follows:

- press\_outlet: Specified mean downstream static pressure.
- vel\_outlet: Specified mean downstream value of  $\rho c$ , where c is the sound speed.
- rho\_outlet: Specified mean downstream value of ρcp, where cp is the specific heat capacity at constant pressure.
- pert\_type\_outlet (optional): Accepts "pressure" to perturb the mean downstream pressure.

# 2.11.3 Boundary Perturbations

Setting valid values for pert\_type\_inlet or pert\_type\_outlet, as well as non-zero values of pert\_perc\_inlet/pert\_freq\_inlet or pert\_perc\_outlet/pert\_freq\_outlet, initiates external forcing at the appropriate boundary. The perturbation signal is a simple sinusoid, given for a given perturbed quantity  $\alpha$  in the boundary ghost cell as

$$\alpha(t) = \overline{\alpha} \left( 1 + A \sum_{i=1}^{N_f} \sin(2\pi f_i t) \right)$$

where  $\overline{\alpha}$  is the relevant reference quantity given in solver\_params.inp,  $f_i$  are the signal frequencies in pert\_freq\_inlet/pert\_freq\_outlet, and A is the amplitude percentage pert\_perc\_inlet/pert\_perc\_outlet.

For example, if the user sets (among other required parameters)

```
bound_cond_outlet = "meanflow"
press_outlet = 1.0e6
pert_type_outlet = "pressure"
pert_perc_outlet = 0.05
pert_freq = [2000.0, 5000.0]
```

this will result in two perturbation signals (one of 2 kHz, another of 5 kHz) of the mean downstream static pressure with amplitude 50 kPa.

# 2.12 Time Integrators

This section briefly describes the various numerical time integrators that are available in **PERFORM**. For details on each scheme, please refer to the theory documentation.

# 2.12.1 Explicit Integrators

Explicit time integrators depend only on prior time steps, and thus no not require the solution of a linear system. As there is no concept of a linear solve residual as in the iterative solution of implicit schemes, **PERFORM** will simply report the time step iteration number in the terminal. Explicit schemes are generally less stable than implicit schemes and require smaller time steps, especially for well-resolved combustion problems. However, given the relative cost of the implicit solve Jacobian calculations and linear system solution in **PERFORM**, you can sometimes achieve a cheaper solution with an explicit scheme with a smaller time step over an implicit scheme with a larger time step.

#### Classic RK4

The classic RK4 scheme is activated by setting time\_scheme = "classic\_rk4" in solver\_params.inp. This is the classic fourth-order accurate explicit Runge-Kutta scheme, originally proposed by Martin Kutta in 1901. The Butcher tableau for this scheme is given below.

### Strong Stability-preserving RK3

The strong stability-preserving RK3 (SSPRK3) scheme is activated by setting time\_scheme = "ssp\_rk3" in solver\_params.inp. Strong stability-preserving methods are named in reference to preserving the strong stability properties of the forward Euler scheme while providing higher orders of accuracy. This scheme provides such a third-order accurate scheme. The Butcher tableau for this scheme is given below.

$$\begin{array}{c|ccccc}
0 & 0 & 0 & 0 \\
1 & 1 & 0 & 0 \\
1/2 & 1/4 & 1/4 & 0 \\
\hline
& 1/6 & 1/6 & 2/3
\end{array}$$

### Jameson Low-storage Scheme

The Jameson low-storage scheme by setting time\_scheme = "jameson\_low\_store" in solver\_params.inp. What we refer to as the "Jameson low-storage scheme" is simply a scheme presented by Jameson which, while only appropriate for steady calculations, is a vast simplification over of the typical Runge-Kutta methods and extensible to arbitrary orders of accuracy. For an s-stage RK scheme, the ith stage calculation is given by

$$q^{i} = q^{n} - \frac{\Delta t}{s+1-i} f(q^{i-1})$$

Thus, the scheme only requires the solution at the previous time step and the RHS evaluation at the previous time step, greatly decreasing the storage cost of the scheme.

# 2.12.2 Implicit Integrators

Implicit time integrators depend on the system solution at future time steps, and thus can only be solved approximately. **PERFORM** uses Newton's method to iteratively solve the fully-discrete system. Newton's method is repeatedly applied until the  $\ell^2$  norm of the linear solve residual converges below the threshold given by  $res_tol$ , or  $subiter_max$  iterations are computed. Implicit time integrators generally exhibit excellent stability properties at relatively large time steps. As such, they are well-suited to combustion problems, which are typically extremely stiff due to the strong exponential non-linearity arising from the reaction source term. However, the cost of computing the Jacobian of the RHS function and solving the stiff linear system can be quite expensive relative to the cost of computing the RHS side for simple 1D problems.

#### **Backwards Differentiation Formula**

Backwards differentiation formula (BDF) schemes are activated by setting time\_scheme = "bdf" in solver\_params.inp. BDF schemes are a particular class of linear multi-step schemes. As of the writing of this section, **PERFORM** is capable of computing the first-order, second-order, third-order, and fourth-order accurate BDF schemes. However, it is not advised to use anything higher than the second-order accurate scheme (time\_order = 2), as these higher-order accurate schemes can sometimes be unstable.

# 2.12.3 Dual Time-stepping

Dual time-stepping is activated by using implicit time integration scheme and setting dual\_time = True in solver\_params.inp. This method is a time integration method which adds a pseudo-time derivative to the governing equations,

$$\Gamma \frac{\partial \mathbf{q}_p}{\partial \tau} + \frac{\partial \mathbf{q}}{\partial t} + \frac{\partial}{\partial x} (\mathbf{f} - \mathbf{f}_v) = \mathbf{s}$$

where  $\tau$  is the pseudo-time variable,  $\mathbf{q}_p = [p \ u \ T \ Y_l]^{\top}$  are the primitive variables, and  $\Gamma = \partial \mathbf{q}/\partial \mathbf{q}_p$ . Numerical integration of these equations with an implicit solver has two beneficial effects: the pseudo-time term has the effect of regularizing the linear solve, improving its stability, and the primitive state  $\mathbf{q}_p$  can be solved for directly, instead of the conservative state  $\mathbf{q}$ . This latter point is particularly key for reacting systems, as computing the primitive state from the conservative state can be extremely challenging when using a thermally-perfect or real gas model.

### 2.13 Gas Models

This section describes the models available for describing the thermodynamic and transport properties of gases. As of the writing of this section, there are no plans to include real gas models, and so all models will make the perfect gas assumption. This means that all intermolecular forces are neglected, and the gas is governed by the ideal gas law

$$p = \rho RT$$

The two gas models which are planned to be included in **PERFORM** differ in how thermodynamic properties (e.g. enthalpy, entropy) and transport properties (e.g. dynamic viscosity, diffusion coefficients) are calculated.

2.13. Gas Models 29

# 2.13.1 Calorically-perfect Gas

The calorically perfect gas model is activated by setting gas\_model = "cpg" in the chem\_file. The CPG model assumes that the heat capacity at constant pressure for each species is constant, i.e.  $c_{p,l}(T) = c_{p,l}$ . These values are given in the chem\_file via cp. The species enthalpies are thus given by

$$h_l = h_{ref,l} + c_{p,l}T$$

where the reference enthalpies at 0 K are given in the chem\_file via enth\_ref.

Species dynamic viscosities are computed via Sutherland's law,

$$\mu_l(T) = \mu_{ref,l} \left(\frac{T}{T_{ref,l}}\right)^{3/2} \left(\frac{T_{ref,l} + S}{T + S}\right)$$

where the species reference temperatures are given in the chem\_file via temp\_ref, and the reference viscosities via mu\_ref. The Sutherland temperature is given as S=110.4 K. If T=0 K, then  $\mu_l=\mu_{ref,l}$ .

The species thermal conductivities (required for calculating the heat flux) are given by

$$K_l = \frac{\mu_l c_{p,l}}{\Pr_l}$$

Where the species Prandtl numbers  $Pr_l$  are given in the chem\_file via pr. The binary diffusion coefficients of each species into the mixture is given by

$$D_{l,M} = \frac{\mu_l}{\rho \mathbf{S} \mathbf{c}_l}$$

where the species Schmidt number Sc<sub>l</sub> are given in the chem\_file via sc.

Additional details on the CPG gas model, particularly on computing the mixture thermodynamic and transport properties, can be found in the theory documentation.

### 2.13.2 Thermally-perfect Gas

Coming soon!

### 2.14 Reaction Models

This section briefly describes the reaction models available in **PERFORM**.

### 2.14.1 Finite-rate Mechanisms

Finite-rate reactions generally describe mixtures in chemical non-equilibrium, opposed to infinitely fast chemistry in which reactions are assumed to proceed to completion instantaneously. Finite-rate mechanisms must, as the name implies, compute finite reaction rates.

To preface this, we begin with the general form of the mth reaction (in a set of  $N_r$  reactions) between  $N_Y$  chemical species, given by

$$\sum_{l=1}^{N_Y} \nu'_{l,m} \chi_l \overset{k_{r,m}}{\underset{k_{f,m}}{\rightleftharpoons}} \sum_{l=1}^{N_Y} \nu''_{l,m} \chi_l$$

where  $\chi_l$  is the chemical formula for the lth chemical species, and  $\nu'_{l,m}$  and  $\nu''_{l,m}$  are the stoichiometric coefficients of the reactants and products, respectively. These stoichiometric coefficients are input into **PERFORM** as the difference between the reactant coefficient and the product coefficient, i.e.  $\nu_{l,m} = \nu'_{l,m} - \nu''_{l,m}$ , via nu in the chem\_file.

The coefficients  $k_{f,m}$  and  $k_{r,m}$  are the forward and reverse reaction rates for the mth reaction. The forward reaction rate is computed as an Arrhenius rate, given by the formula

$$k_{f,m} = A_m T^{b_m} \exp\left(\frac{-E_{a,m}}{R_u T}\right)$$

where the coefficients  $A_m$ ,  $b_m$ , and  $E_{a,m}$  are tabulated constants given by the reaction mechanism, given by pre\_exp\_fact, temp\_exp, and act\_energy, respectively, in the chem\_file.

The reaction source term  $\dot{\omega}_l$  introduced in *Governing Equations* is computed as a function of reaction "rates of progress"  $w_m$ 

$$\dot{\omega}_{l} = W_{l} \sum_{m=1}^{N_{r}} (\nu_{l,m}^{"} - \nu_{l,m}^{"}) w_{m}$$

where  $W_l$  is the molecular weight of the lth species. The following methods are concerned with the calculation of these rates of progress.

#### **Irreversible Mechanisms**

The irreversible reaction mechanism model is activated by setting reaction\_model = "fr\_irrev" in the chem\_file. An irreversible finite-rate mechanism assumes that reactions only proceed in the forward direction, i.e. converting reactants to products and neglecting the reverse reaction rate  $k_{r,m}$ . The rate of progress for the mth reaction is given by

$$w_m = k_{f,m} \prod_{l=1}^{N_Y} [X_l]^{\tilde{\nu}_{l,m}}$$

where  $[X_l]$  is the molar concentration of the lth species. Additionally,  $\tilde{\nu}_{l,m}$  are tabulated constants for each species and reaction which are input in the chem\_file via nu\_arr.

Irreversible reactions vastly simplify the calculation of the reaction source term, at the expense of accuracy. The exponential constants  $\tilde{\nu}_{l,m}$  are empirically-determined and may not be accurate under all flow and reaction regimes. The reduced cost of these mechanisms is often extremely attractive, and errors incurred by their approximations may be within acceptable limits.

#### **Reversible Mechanisms**

Coming soon!

# 2.15 Reduced-order Modeling

Reduced-order modeling, in a broad sense, aims to decrease the computational cost and complexity of numerical solutions of systems governed by ordinary differential equations by vastly reducing the number of degrees of freedom being solved for. For practical engineering systems, the number of degrees of freedom arising from complex governing equations and well-refined computational meshes can easily reach the tens or hundreds of millions. The solution of these systems require powerful supercomputers which consume vast amounts of electricity, money, and manpower to operate and maintain. A means of reducing this cost of computing the full-order model (FOM) by reducing the number of degrees of freedom, with minimal loss of accuracy, is thus highly sought after.

Practical combustion systems (e.g. gas turbines, rocket engines) are particularly challenging, as the characteristic spatio-temporal scales of flames are orders of magnitude smaller than those of non-reacting fluid flows. Simulations of such systems thus require highly-refined meshes and tiny time step sizes, resulting in exorbitant computational costs to simulate mere milliseconds of physical time. As such, CFD has yet to play a significant role in the design and control of practical combustion systems. The goal of the US Air Force Center of Excellence funding this project is to explore suitable methods of model order reduction for rocket combustor applications, but applies broadly to practical combustion systems.

Reduced-order models (ROMs) generally achieve order reduction by manipulating the full-order governing equations or solving a surrogate model for which there is an analytical mapping from a non-physical low-dimensional surrogate state to the physical full-dimensional state. This is opposed to "reduced-fidelity" models which reduce the number of degrees of freedom in a more empirical fashion. Such methods might include using a reduced reaction mechanism, or simply reducing the computational mesh refinement.

We can broadly classify ROMs into two categories: intrusive and non-intrusive methods.

### 2.15.1 Intrusive ROMs

Intrusive ROMs require direct access in some part to the FOM numerical solver routines. These methods generally manipulate the FOM governing equations, e.g. projecting the system onto a low-dimensional subspace. Obviously, intrusive ROMs can be time-consuming to develop and run, as they require intimate knowledge of the FOM solver and the ability to alter its source code. Furthermore, for general non-linear systems, intrusive ROMs may not even achieve any cost reduction, and require additional "hyper-reduction" methods to effectively reduce the computational cost. Despite these drawbacks, intrusive ROMs do allow tighter control over the ROM solution, as the solver obviously has access to vast amounts of information on the system physics and numerics. This allows the method to steer and control of the solution more actively, and to more easily apply physics-informed constraints to the system.

Many auxillary methods are being actively researched to improve the cost, accuracy, and robustness of intrusive ROMs. A multitude of mappings from the low-dimensional representation to the full-dimensional state seek to improve ROM accuracy. Alternative projection methods for projection-based ROMs have been proposed. Closure models attempt to model the information that has been lost the order-reduction approximation, much like turbulence closure models. Filtering methods filter out unstable dynamics of ROM systems, while artificial viscosity methods damp the unstable dynamics.

### 2.15.2 Non-intrusive ROMs

Non-intrusive ROMs, on the other hand, do **not** require access to the FOM numerical solver. These methods generally learn a surrogate model from FOM data, and may not even require a numerical time integration scheme to make predictions for the evolution of the full-dimensional state. The allure of these models are twofold. First, they are often extremely simple to develop and deploy, as they do not require solver routines for complex numerical schemes. Furthermore, these models typically fit into the memory of a single computational node, avoiding the need for complicated distributed-memory code. Second, they usually incur much lower computational cost than intrusive ROMs, as they do not require the costly evaluation of fluxes, source terms, or large linear solves. These models may be capable of running in seconds on a single CPU core on a laptop, which makes them far more attractive for many-query applications such as parametric design or uncertainty quantification. However, without any knowledge of the physical system it is modeling, a non-intrusive ROM may easily generate non-physical solutions and lack any means of controlling such deviations.

### 2.15.3 ROMs in PERFORM

**PERFORM** is specifically designed to allow for the rapid prototyping of new ROM methods with minimal effort on the part of the developer, with the intent of providing a general framework for both intrusive and non-instrusive ROMs. The hope is that this code can be used by members of the ROM community to quickly implement their ROM methods and test them for a suite of interesting multi-species and reacting 1D flow problems.

As of the writing of this section, **PERFORM** is capable of computing linear and non-linear projection-based ROMs using several projection methods. Several non-intrusive ROMs and closure models will be added in the near future.

If you have questions on how to best implement your ROM method in **PERFORM**, please feel free to start a new issue on the Github page with a brief description of the method and a paper on the method. I can give you some suggestions on how it might be most seamlessly integrated into the current class hierarchy, and you're welcome to make a pull request once you're finished coding it up.

# 2.16 ROM Input Files

This section outlines the various input files that are required to run ROMs in **PERFORM**, as well as the input parameters that are used in text input files. If you are having issues running a case (in particular, experiencing a **KeyError** error), please check that all of your input parameters are set correctly, and use this page as a reference. Text files inputs should be formatted exactly as described in *Inputs*.

Below, the formats and input parameters for each input file are described. For text file inputs, tables containing all possible parameters are given, along with their expected data type, default value and expected units of measurement (where applicable). Note that expected types of list of lists is abbreviated as lol for brevity. For detailed explanations of each parameter, refer to *Input Parameter Index*.

# 2.16.1 rom\_params.inp

The rom\_params.inp file is a text file containing input parameters for running ROM simulations. It specifies all parameters related to the ROM model and number of models, the latent dimension of each model, and the paths to model input files and standardization profiles. It must be placed in the working directory alongside solver\_params.inp, and must be named rom\_params.inp. Otherwise, the code will not function.

The table below provides input parameters which may be required by any ROM method. Input parameters which are specific to the neural network autoencoder ROMs are given in *Autoencoder ROM Inputs*.

| Parameter      | Туре        | Default | Units |
|----------------|-------------|---------|-------|
| rom_method     | str         | -       | -     |
| num_models     | int         | -       | -     |
| latent_dims    | list of int | [0]     | -     |
| model_var_idxs | lol of int  | [[-1]]  | -     |
| model_dir      | str         | -       | -     |
| model_files    | list of str | -       | -     |
| cent_ic        | bool        | False   | -     |
| norm_sub_cons  | list of str | [""]    | -     |
| norm_fac_cons  | list of str | [""]    | -     |
| cent_cons      | list of str | [""]    | -     |
| norm_sub_prim  | list of str | [""]    | -     |
| norm_fac_prim  | list of str | [""]    | -     |
| cent_prim      | list of str | [""]    | -     |

Table 7: rom\_params.inp input parameters

### **Autoencoder ROM Inputs**

The parameters described here may be used in rom\_params.inp when applying a neural network autoencoder ROM.

| Parameter     | Туре        | Default | Units |
|---------------|-------------|---------|-------|
| encoder_files | list of str | -       | -     |
| io_format     | str         | -       | -     |
| encoder_jacob | bool        | False   | -     |
| run_gpu       | bool        | False   | -     |

Table 8: Autoencoder ROM input parameters

# 2.16.2 Feature Scaling Profiles

Feature scaling is a routine procedure in data science for ensuring that the datasets used to train a model are normalized and no specific feature if given an inordinate amount of weight in the training procedure. This addresses the wide range of magnitudes seeing in flow field data: pressure can be  $\mathcal{O}(1e6)$ , temperature can be  $\mathcal{O}(1e3)$ , velocity can be  $\mathcal{O}(10)$ , and species mass fraction is  $\mathcal{O}(1)$ . When data is ingested by the model or the model makes a prediction during the inference stage (e.g. ROM runtime), the same scaling procedure must be applied.

In **PERFORM**, ROM models are generally trained on and operate on snapshots of the conservative or primitive state profile. Data standardization of a solution profile (given here generally by u) is computed as

$$\mathbf{u}' = \frac{\mathbf{u} - \mathbf{u}_{cent} - \mathbf{u}_{sub}}{\mathbf{u}_{fac}}$$

We refer to  $\mathbf{u}_{cent}$  as the "centering" profile,  $\mathbf{u}_{sub}$  as the "subtractive" normalization profile, and  $\mathbf{u}_{fac}$  as the "factor" normalization profile. The reverse procedure, de-scaling, is simply given by

$$\mathbf{u} = \mathbf{u}' \odot \mathbf{u}_{fac} + \mathbf{u}_{cent} + \mathbf{u}_{sub}$$

Conservative and primitive state centering profiles are input via cent\_cons and cent\_prim in rom\_params. inp, respectively. Conservative and primitive subtractive normalization profiles are input via norm\_sub\_cons and norm\_sub\_prim in rom\_params.inp, respectively. Finally, the conservative and primitive factor normalization profiles are input via norm\_fac\_cons and norm\_fac\_prim in rom\_params.inp, respectively.

It may seem strange to separate  $\mathbf{u}_{cent}$  and  $\mathbf{u}_{sub}$ , as their repeated summation would simply be wasted FLOPS. Indeed, under the hood these profiles are summed and treated as a single profile at runtime. However, during the pre-processing stage it is generally easier for the user to treat these separate. For example, the centering profile may be the time-averaged mean profile or initial condition profile, while the normalization profiles may come from min-max scaling of the centered data. We thus allow the user this flexibility in deciding how to express these profiles.

# 2.16.3 Model Objects

We operate under the assumption that every ROM method provides some mapping from a low-dimensional representation of the state to the physical full-dimensional state, sometimes referred to as a "decoder." We generalize this mapping to allow for multiple decoders which may map to a subset of the state variables, each with their own low-dimensional state. For example, a ROM method may provide two decoders, one which predicts the pressure and velocity fields, and another which predicts the temperature and species mass fraction fields. In various contexts this has been referred to as a "scalar" or "separate" ROM. The more traditional method of using a single decoder for the entire full-dimensional state, with only one low-dimensional state vector, is sometimes referred to as a "vector" or "coupled" ROM.

The total number of models is given by the num\_models parameter in rom\_params.inp, and the dimension of each model's low-dimensional state is given by each entry in latent\_dims. The zero-indexed state variables to which each model maps is given by each sublist in model\_var\_idxs. The model object(s) required for this decoding procedure is located via each entry in model\_files.

#### **Linear Bases**

For ROM models which require a linear basis representation (such as those described in *Linear Subspace Projection ROMs*), each model object located by model\_files in rom\_params.inp is a three-dimensional NumPy binary (\*. npy) containing the linear trial basis for that model. The first dimension is the number of state variables that the trial basis represents, the second dimension is the number of cells in the computational domain, and the third dimension is the number of trial modes generated by the basis calculation procedure. This final dimension is the *maximum* number of trial modes which may be requested via the corresponding entry in latent\_dims.

#### **Neural Networks**

The model objects for neural network-based ROMs are generally specific to each network training framework (e.g. Keras, PyTorch). In general, they are serialized as a single file when saved to disk and can be describilized at runtime.

The expected format in which the neural networks interact with field data is given by io\_format in rom\_params.inp. As of the writing of this section, the only valid options are "nchw" and "nhwc". The former indicates that the neural network operates with field data arrays whose first dimension is the batch size, the second dimension is the number of state variables ("channels"), and the final channel is the spatial dimension. The latter swaps the channel dimension and spatial dimension ordering.

#### **TensorFlow-Keras Autoencoders**

TensorFloat-Keras autoencoders must be serialized separately as an encoder and a decoder via the model.save() function. As of the writing of this section, only the older Keras HDF5 format (\*.h5) can be loaded by **PERFORM**, but support for the newer TensorFlow SavedModel format should be along shortly. The decoder files are located via model\_files in rom\_params.inp, while the encoder files (which are only required when initializing the low-dimensional solution from the full-state solution or when encoder\_jacob = True) are located via encoder\_files.

**NOTE**: if running with run\_gpu = False (making model inferences on the CPU), note that TensorFlow convolutional layers cannot handle a channels\_first format. If your network format conforms to io\_format = "nchw", the code will terminate with an error. This issue could theoretically be fixed by the user by including a permute layer to change the layer input ordering to channels\_last before any convolutional layers, but we err on the side of caution here.

# 2.17 Linear Subspace Projection ROMs

We begin describing linear projection ROMs by defining a general non-linear ODE which governs our dynamical system, given by

$$\frac{d\mathbf{q}}{dt} = \mathbf{R}(\mathbf{q})$$

where for ODEs describing conservation laws,  $\mathbf{q} \in \mathbb{R}^N$  is the conservative state, and the non-linear right-hand side (RHS) term  $\mathbf{R}(\mathbf{q})$  is the spatial discretization of fluxes, source terms, and body forces. For linear subspace ROMs, we make an approximate representation of the system state via a linear combination of basis vectors,

$$\mathbf{q}pprox\widetilde{\mathbf{q}}=\overline{\mathbf{q}}+\mathbf{P}\sum_{i=1}^{K}\mathbf{v}_{i}\widehat{q}_{i}=\overline{\mathbf{q}}+\mathbf{P}\mathbf{V}\widehat{\mathbf{q}}$$

The basis  $\mathbf{V} \in \mathbb{R}^{N \times K}$  is referred to as the "trial basis", and the vector  $\hat{\mathbf{q}} \in \mathbb{R}^K$  are the generalized coordinates. The matrix  $\mathbf{P}$  is simply a constant diagonal matrix which scales the model prediction. K, sometimes referred to as the "latent dimension", is chosen such that  $K \ll N$ . By far the most popular means of computing the trial basis is the proper orthogonal decomposition method.

Inserting this approximation into the FOM ODE, projecting the governing equations via the "test" basis  $W \in \mathbb{R}^{N \times K}$ , and rearranging terms arrives at

$$\frac{d\widehat{\mathbf{q}}}{dt} = \left[ \mathbf{W}^T \mathbf{V} \right]^{-1} \mathbf{W}^T \mathbf{P}^{-1} \mathbf{R} \left( \widetilde{\mathbf{q}} \right)$$

This is now a *K*-dimensional ODE which may be evolved with any desired time integration scheme. However, for general non-linear ODEs, it is unlikely that any cost reduction is actually achieved, as the majority of the computational cost for sufficiently complex.

The following sections provide brief details on how various linear subspace projection ROMs are formulated in relation to the above ROM formulation.

# 2.17.1 Galerkin Projection

The linear Galerkin projection ROM is activated by setting  $rom\_method = "linear\_galerkin\_proj"$ . As the name implies, this method applies Galerkin projection by selecting W = V. If V is an orthonormal basis, the ROM formulation simplifies to

$$\frac{d\widehat{\mathbf{q}}}{dt} = \mathbf{V}^T \mathbf{P}^{-1} \mathbf{R} \left( \widetilde{\mathbf{q}} \right)$$

Although Galerkin projection ROMs have been extensively studied and can be successful when applied to fairly simple fluid flow problems, they exhibit very poor accuracy and stability for practical flows.

This method requires setting the cent\_cons, norm\_sub\_cons, and norm\_fac\_cons feature scaling profiles in rom\_params.inp.

**NOTE**: Galerkin ROMs target the conservative variables, and the trial bases input via model\_files should be trained as such. If you attempt to run the simulation with dual time-stepping (dual\_time = True) it will terminate with an error.

# 2.17.2 LSPG Projection

The linear least-squares Petrov-Galerkin (LSPG) projection ROM is activated by setting rom\_method = "linear\_lspg\_proj". This method is so named because it is derived by solving the non-linear least-square problem

$$\widehat{\mathbf{q}} = \underset{\mathbf{a} \in \mathbb{R}^K}{argmin} ||\mathbf{P}^{-1}\mathbf{r} \left(\overline{\mathbf{q}} + \mathbf{PVa}\right)||_2^2$$

where  $\mathbf{r}()$  is the fully-discrete residual, i.e. the set of equations arising from discretizing the FOM ODE in time. Solving this problem via Gauss-Newton, the sth subiteration is given by

$$\left(\mathbf{W}^{s}\right)^{T}\mathbf{W}^{s}(\widehat{\mathbf{q}}^{s+1}-\widehat{\mathbf{q}}^{s})=-\left(\mathbf{W}^{s}\right)^{T}\mathbf{P}^{-1}\mathbf{r}\left(\widetilde{\mathbf{q}}^{s}\right)$$

where

$$\mathbf{W}^{s} = \mathbf{P}^{-1} \frac{\partial \mathbf{r} \left( \widetilde{\mathbf{q}}^{s} \right)}{\partial \widetilde{\mathbf{q}}} \mathbf{PV}$$

In general, LSPG has been shown to produce more stable and accurate ROMs than Galerkin ROMs for a given number of trial modes. However, LSPG ROMs are significantly more computationally expensive (requiring the calculation of a time-variant test basis which involves the residual Jacobian). Further, LSPG ROMs deteriorate to a Galerkin projection ROM when using an explicit time integrator or as  $\Delta t \to 0$ . If you attempt to run an LSPG ROM with an explicit time integrator, the code will terminate with an error.

This method requires setting the cent\_cons, norm\_sub\_cons, and norm\_fac\_cons feature scaling profiles in rom\_params.inp.

**NOTE**: LSPG ROMs, as with Galerkin ROMs, target the conservative variables, and the trial bases input via model\_files should be trained as such. If you attempt to run the simulation with dual time-stepping (dual\_time = True) it will terminate with an error.

# 2.17.3 SP-LSVT Projection

The linear structure-preserving least-squares with variable transformations (SP-LSVT) projection ROM is activated by setting rom\_method = "linear\_splsvt\_proj". This method leverages *Dual Time-stepping* to allow the trial bases to target an arbitrary (but complete) set of solution variables, instead of the conservative variables. This is particularly useful for combustion problems, where we would like to work with the primitive variables. To begin, the method proposes a similar representation of the primitive state as a linear combination of basis vectors

$$\mathbf{q}_p pprox \widetilde{\mathbf{q}}_p = \overline{\mathbf{q}}_p + \mathbf{H} \sum_{i=1}^K \mathbf{v}_{p,i} \widehat{q}_{p,i} = \overline{\mathbf{q}}_p + \mathbf{H} \mathbf{V}_p \widehat{\mathbf{q}}_p$$

where  $V_p$  and  $\widehat{\mathbf{q}}_p$  are the trial basis and generalized coordinates for the primitive variable representation. Here,  $\mathbf{H}$  is a constant diagonal scaling matrix for the primitive state. Similar to LSPG, SP-LSVT solves the non-linear least-squares problem

$$\widehat{\mathbf{q}}_p = \underset{\mathbf{a} \in \mathbb{R}^K}{argmin} ||\mathbf{P}^{-1}\mathbf{r}_{\tau} \left(\overline{\mathbf{q}}_p + \mathbf{H} \mathbf{V}_p \mathbf{a}\right)||_2^2$$

where  $\mathbf{r}_{\tau}()$  is the fully-discrete *dual-time* residual. Solving this problem via Gauss-Newton, the sth subiteration is given by

$$\left(\mathbf{W}^{s}\right)^{T}\mathbf{W}^{s}(\widehat{\mathbf{q}}_{p}^{s+1}-\widehat{\mathbf{q}}_{p}^{s})=-\left(\mathbf{W}^{s}\right)^{T}\mathbf{P}^{-1}\mathbf{r}_{\tau}\left(\widetilde{\mathbf{q}}_{p}^{s}\right)$$

where

$$\mathbf{W}^{s} = \mathbf{P}^{-1} \frac{\partial \mathbf{r}_{\tau} \left( \widetilde{\mathbf{q}}_{p}^{s} \right)}{\partial \widetilde{\mathbf{q}}_{p}} \mathbf{H} \mathbf{V}_{p}$$

SP-LSVT is quite similar to LSPG, but has shown exceptional accuracy and stability improvements over LSPG for combustion problems.

This method requires setting the cent\_prim, norm\_sub\_prim, norm\_fac\_prim, and norm\_fac\_cons feature scaling profiles in rom\_params.inp.

**NOTE**: SP-LSVT ROMs target the primitive variables, and the trial bases input via model\_files should be trained as such. If you attempt to run the simulation without dual time-stepping (dual\_time = False) it will terminate with an error.

# 2.18 Non-linear Subspace Projection ROMs

Over the past decade, it has become increasingly clear that linear subspace ROMs, i.e. those that represent the solution as a linear combination of trial basis vectors, are severely lacking when applied to practical fluid flow problems. Their difficulty in reconstructing sharp gradients and their inability to generalize well beyond the training dataset call into question whether they can be a useful tool for parametric or future-state prediction. This idea is synthesized by the concept of the Kolmogorov n-width,

$$d_n(\mathcal{A}, \mathcal{X}) \triangleq \inf_{\mathcal{X}_n} \sup_{x \in \mathcal{A}} \inf_{y \in \mathcal{X}_n} ||x - y||_{\mathcal{X}}$$

which measures how well a subset  $\mathcal{A}$  of a space  $\mathcal{X}$  can be represented by an n-dimensional subspace  $\mathcal{X}_n$ . Those subsets for which an increase in n does not improve the representation much are said to have a "slowly-decaying" n-width. The solution of advection-dominated flows, which characterize most practical engineering systems, have a slowly-decaying n-width, and as such a linear representation of the solution may be quite poor.

Non-linear representations of the solution, and the ROM methods which arise from them, seek to overcome this problem. The solution approximation can be recast in a more general form as

$$\mathbf{q} \approx \widetilde{\mathbf{q}} = \overline{\mathbf{q}} + \mathbf{P}\mathbf{g}(\widehat{\mathbf{q}})$$

where  $\mathbf{g}: \mathbb{R}^K \to \mathbb{R}^N$  is some non-linear mapping from the low-dimensional state to the physical full-dimensional state. In theory, the non-linear solution manifold to which the decoder maps can more accurately represent the governing ODE solution manifold.

A particularly attractive option for developing this non-linear mapping is from autoencoders, an unsupervised learning neural network architecture. This class of neural networks attempts to learn the identity mapping by ingesting full-dimensional state data, "encoding" this to a low-dimensional state (the "code"), and then attempting to "decode" this back to the original full-dimensional state data. After the network is trained, the "decoder" half of the network is used as the non-linear mapping g in the ROM.

This approach has seen exceptional success for fairly simple advection-dominated problems, but is still in its infancy and has yet to be tested for any practical problems. However, it is not without its drawbacks. The cost of evaluating the neural network decoder (and its Jacobian, as will be seen later) greatly exceeds the cost of computing the linear "decoding"  $\mathbf{V}\mathbf{\hat{q}}$ . The decoder predictions are also prone to noisy predictions even in regions of smooth flow. Although work is being done in developing graph neural networks, the traditional convolutional autoencoders can only be applied to solutions defined on Cartesion meshes. Further, the neural network is a black box model with no true sense of optimality besides "low" training and validation error.

The implementation of these non-linear autoencoder ROMs is dependent on the software library used to train the neural network, e.g. TensorFlow or PyTorch. Some details on how these neural networks should be formatted and input to **PERFORM** are given in *TensorFlow-Keras Autoencoders*.

# 2.18.1 Manifold Galerkin Projection

The non-linear autoencoder manifold Galerkin projection ROM with TensorFlow-Keras neural networks is activated by setting rom\_method = "autoencoder\_galerkin\_proj\_tfkeras". After inserting the approximate state into the FOM ODE, this method leverages the chain rule and rearranges terms to arrive at

$$\frac{d\widehat{\mathbf{q}}}{dt} = \mathbf{J}_d^+(\widehat{\mathbf{q}}) \, \mathbf{P}^{-1} \mathbf{R}(\widehat{\mathbf{q}})$$

where  $\mathbf{J}_d \triangleq \partial \mathbf{g}/\partial \widehat{\mathbf{q}} : \mathbb{R}^K \to \mathbb{R}^{N \times K}$  is the Jacobian of the decoder.

This method has been shown to greatly outperform linear Galerkin projection ROMs for simple advection-dominated flow problems, immensely improving shock resolution and parametric prediction at extremely low K. Unsurprisingly though, the computational cost of this method is much, much greater than its linear subspace counterpart.

This method requires setting the cent\_cons, norm\_sub\_cons, and norm\_fac\_cons feature scaling profiles in rom\_params.inp.

**NOTE**: Manifold Galerkin ROMs target the conservative variables, and the encoders/decoders input via encoder\_files/model\_files, respectively, should be trained as such. If you attempt to run the simulation with dual time-stepping (dual\_time = True) it will terminate with an error.

### **Encoder Jacobian Form**

Due to the exceptional cost of this method, an approximate method has been proposed to at least circumvent the cost of computing the pseudo-inverse of the decoder Jacobian. Under some generous assumptions of negligible error in the autoencoding procedure, we can approximate

$$\mathbf{J}_{d}^{+}\left(\widehat{\mathbf{q}}\right) \approx \mathbf{J}_{e}\left(\widetilde{\mathbf{q}}\right)$$

where  $\mathbf{J}_e \triangleq \partial \mathbf{h}/\partial \widetilde{\mathbf{q}}: \mathbb{R}^N \to \mathbb{R}^{K \times N}$  is the Jacobian of the *encoder* half of the autoencoder,  $\mathbf{h}(\widetilde{\mathbf{q}})$ . Unfortunately, this method is only applicable to Galerkin projection ROMs using *explicit* time integrators, as implicit time integration requires both the decoder Jacobian and its pseudo-inverse, eliminating the usefulness of this substitution. This method has yet to be demonstrated successfully on practical problems, but has had some success for the parametrized 1D Burgers' equation.

The encoder Jacobian form for manifold Galerkin ROMs with explicit time integrators is activated by setting encoder\_jacob = True in rom\_params.inp. Of course, the encoders must be provided via encoder\_files.

# 2.18.2 Manifold LSPG Projection

The non-linear autoencoder manifold least-squares Petrov-Galerkin (LSPG) projection ROM with TensorFlow-Keras neural networks is activated by setting rom\_method = "autoencoder\_lspg\_proj\_tfkeras". The method follows the same procedure as the linear equivalent, but the resulting test basis takes the form

$$\mathbf{W}^{s} = \mathbf{P}^{-1} \frac{\partial \mathbf{r}\left(\widetilde{\mathbf{q}}^{s}\right)}{\partial \widetilde{\mathbf{q}}} \mathbf{P} \mathbf{J}_{d}(\widehat{\mathbf{q}}^{s})$$

Some results indicate that manifold LSPG ROMs are more accurate than manifold Galerkin ROMs for a given number of trial modes. However, as with the linear ROMs, manifold LSPG is significantly more computationally expensive and still deteriorates to manifold Galerkin projection when using an explicit time integrator or as  $\Delta t \to 0$ . If you attempt to run an LSPG ROM with an explicit time integrator, the code will terminate with an error.

This method requires setting the cent\_cons, norm\_sub\_cons, and norm\_fac\_cons feature scaling profiles in rom\_params.inp.

**NOTE**: Manifold LSPG ROMs, as with manifold Galerkin ROMs, target the conservative variables, and the encoders/decoders input via encoder\_files/model\_files, respectively, should be trained as such. If you attempt to run the simulation with dual time-stepping (dual\_time = True) it will terminate with an error.

# 2.18.3 SP-LSVT Projection

The non-linear autoencoder manifold structure-preserving least-squares with variable transformations (SP-LSVT) projection ROM with TensorFlow-Keras neural networks is activated by setting rom\_method = "autoencoder\_splsvt\_proj\_tfkeras". As with its linear counterpart, the manifold SP-LSVT begins by providing a representation of the *primitive* state

$$\mathbf{q}_{p}pprox\widetilde{\mathbf{q}}_{p}=\overline{\mathbf{q}}_{p}+\mathbf{H}\mathbf{g}_{p}\left(\widehat{\mathbf{q}}_{p}
ight)$$

Again following the same dual-time residual minimization procedure arrives at a similar test basis of the form

$$\mathbf{W}^{s} = \mathbf{P}^{-1} \frac{\partial \mathbf{r}_{\tau} \left( \widetilde{\mathbf{q}}_{p}^{s} \right)}{\partial \widetilde{\mathbf{q}}_{p}} \mathbf{H} \mathbf{J}_{d,p} \left( \widehat{\mathbf{q}}_{p}^{s} \right)$$

Again, although manifold SP-LSVT is quite similar to manifold LSPG, early results indicate that it is much more accurate and stable than manifold LSPG for combustion problems.

This method requires setting the cent\_prim, norm\_sub\_prim, norm\_fac\_prim, and norm\_fac\_cons feature scaling profiles in rom\_params.inp.

**NOTE**: Manifold SP-LSVT ROMs target the primitive variables, and the encoders/decoders input via encoder\_files/model\_files, respectively, should be trained as such. If you attempt to run the simulation without dual time-stepping (dual\_time = False) it will terminate with an error.

# 2.19 Lift & Learn

Coming soon!

# 2.20 CAE-TCN

Coming soon!

# 2.21 License

MIT License

Copyright (c) 2020 Christopher R. Wentland

Permission is hereby granted, free of charge, to any person obtaining a copy of this software and associated documentation files (the "Software"), to deal in the Software without restriction, including without limitation the rights to use, copy, modify, merge, publish, distribute, sublicense, and/or sell copies of the Software, and to permit persons to whom the Software is furnished to do so, subject to the following conditions:

The above copyright notice **and** this permission notice shall be included **in** all copies **or** substantial portions of the Software.

THE SOFTWARE IS PROVIDED "AS IS", WITHOUT WARRANTY OF ANY KIND, EXPRESS OR IMPLIED, INCLUDING BUT NOT LIMITED TO THE WARRANTIES OF MERCHANTABILITY, FITNESS FOR A PARTICULAR PURPOSE AND NONINFRINGEMENT. IN NO EVENT SHALL THE AUTHORS OR COPYRIGHT HOLDERS BE LIABLE FOR ANY CLAIM, DAMAGES OR OTHER LIABILITY, WHETHER IN AN ACTION OF CONTRACT, TORT OR OTHERWISE, ARISING FROM, OUT OF OR IN CONNECTION WITH THE SOFTWARE OR THE USE OR OTHER DEALINGS IN THE SOFTWARE.

### 2.22 References

# **BIBLIOGRAPHY**

[Roe81] Philip L. Roe. Approximate riemann solvers, parameter vectors, and difference schemes. *Journal of Computational Physics*, 43:357–372, 1981.